# **МІНІСТЕРСТВО ОСВІТИ І НАУКИ УКРАЇНИ Сумський державний університет**

Факультет [електроніки та інформаційних технологій](https://elit.sumdu.edu.ua/uk/) Кафедра комп'ютерних наук

«До захисту допущено»

В.о. завідувача кафедри

Ігор ШЕЛЕХОВ

(підпис)

8 грудня 2023 р.

# **КВАЛІФІКАЦІЙНА РОБОТА**

## **на здобуття освітнього ступеня магістр**

зі спеціальності 122 - Комп'ютерних наук,

освітньо-професійної програми «Інформатика»

на тему: «Інформаційна технологія проєктування експертної системи статевого виховання підлітків»

здобувача групи ІН.м-22 Вознесенського Михайла Олександровича

Кваліфікаційна робота містить результати власних досліджень. Використання ідей, результатів і текстів інших авторів мають посилання на відповідне джерело.

> Михайло ВОЗНЕСЕНСЬКИЙ

(підпис)

Керівник, старший викладач, кандидат фізико-математичних наук ВОЛОДИМИРОВИЧ

Дмитро

(підпис)

**Суми – 2023**

#### **Сумський державний університет**

Факультет [електроніки та інформаційних технологій](https://elit.sumdu.edu.ua/uk/) Кафедра комп'ютерних наук

«Затверджую»

В.о. завідувача кафедри

Ігор ШЕЛЕХОВ

(підпис)

## **ЗАВДАННЯ НА КВАЛІФІКАЦІЙНУ РОБОТУ на здобуття освітнього ступеня магістр**

зі спеціальності 122 - Комп'ютерних наук, освітньо-професійної програми «Інформатика» здобувача групи ІН.м-22 Вознесенського Михайла Олександровича

1. Тема роботи: «Інформаційна технологія проєктування експертної системи статевого виховання підлітків»

затверджую наказом по СумДУ від «8» грудня 2023 р. №

2. Термін здачі здобувачем кваліфікаційної роботи до 18 грудня 2023 року

3. Вхідні дані до кваліфікаційної роботи Використання інформаційної технології для розробки експертної системи статевого виховання підлітків є важливим інструментом в епоху високого впливу медіа та інтернету, допомагаючи надати молодому поколінню персоналізовану та актуальну інформацію для формування позитивних статевих уявлень та практик

4. Зміст розрахунково-пояснювальної записки (перелік питань, що їх належить розробити) *1) Аналіз проблеми предметної області. 2) Огляд технологій для розробки веб-додатку. 3) Програмна реалізація 4) Аналіз результатів роботи.*

5. Перелік графічного матеріалу (з точним зазначенням обов'язкових креслень)

6. Консультанти до проекту (роботи), із значенням розділів проекту, що стосується їх

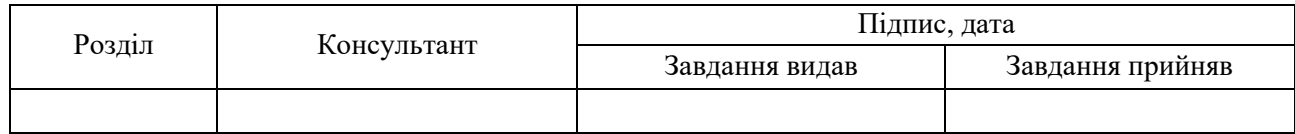

7. Дата видачі завдання « и » 20 гр.

Завдання прийняв до виконання <u>(піллиствення</u> Керівник

(підпис) (підпис)

# **КАЛЕНДАРНИЙ ПЛАН**

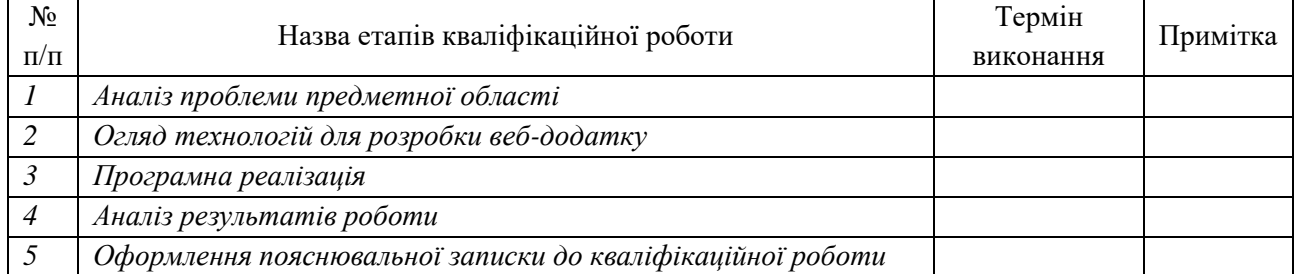

Здобувач вищої освіти Германдії Керівник

(підпис) (підпис)

# **АНОТАЦІЯ**

**Записка:** 46 стoр., 37 рис., 2 додатки, 30 джерел.

**Обґрунтування актуальності теми роботи** – Тема кваліфікаційної роботи є актуальною, оскільки присвячена розв'язанню важливої практичної задачі інтеграції статевої терапії та виховання у віртуальний світ шляхом розробки вебдодатків та чат-ботів.

**Об'єкт дослідження** — проєктування експертної системи статевого виховання підлітків.

**Мета роботи** — розробка інформаційної технології проєктування експертної системи статевого виховання підлітків.

**Методи дослідження** — вибір та застосування методів та інструментів для розробки інформаційної технологія.

**Результати** — розроблено інформаційну технології, яка відіграє роль віртуального статевого терапевта. Цей віртуальний помічник значно полегшує процес пошуку інформації або відповідей на питання користувачів. Проведено тестування веб-додатку та Телеграм чат-боту.

# ІНФОРМАЦІЙНА СИСТЕМА, API, PYTHON, REST, MACHINE LEARNING, DEEP LEARNING, NLP, COMPUTER VISION, ПРОГРАМУВАННЯ, BACKEND

# **3MICT**

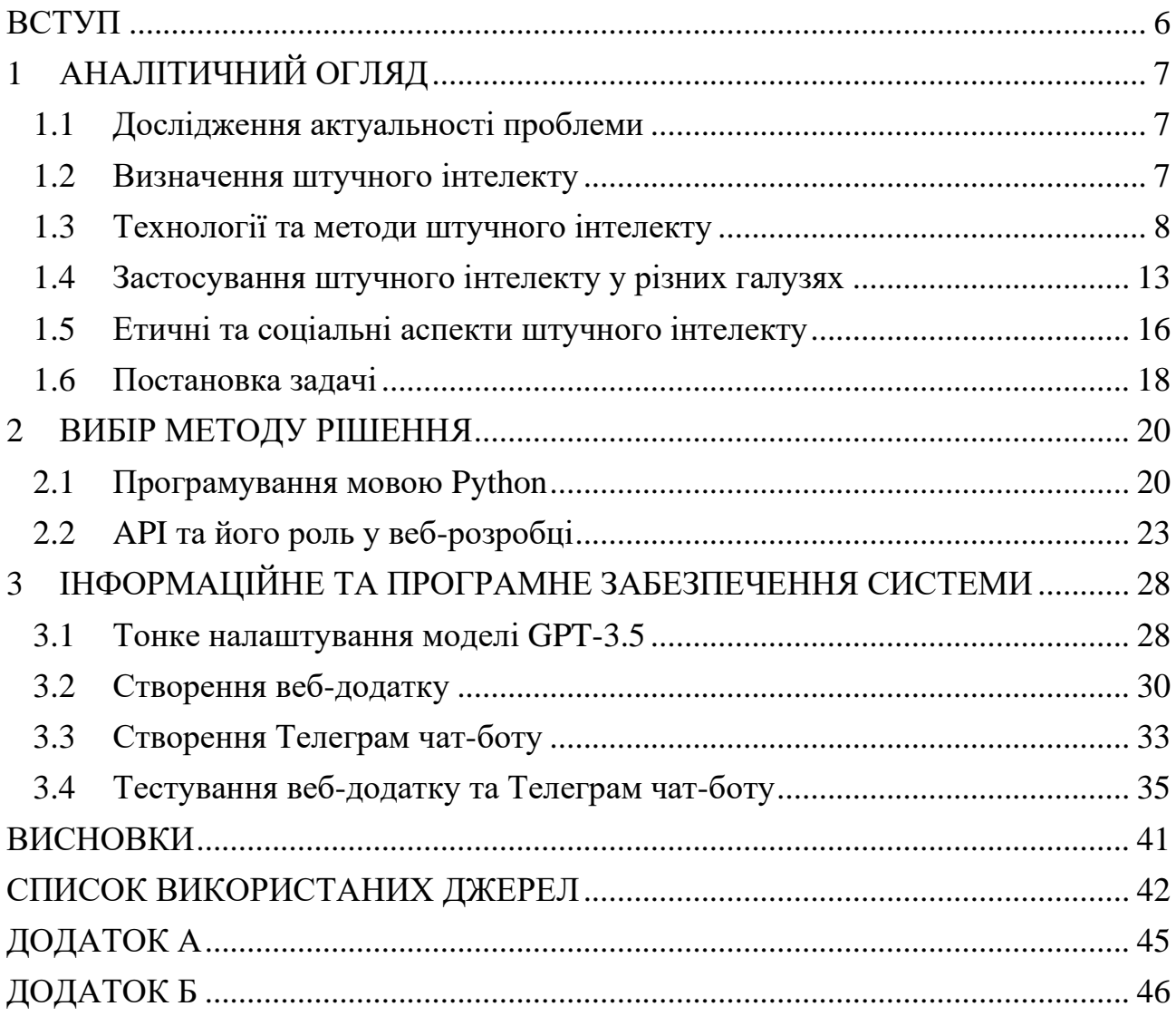

#### **ВСТУП**

<span id="page-5-0"></span>**Актуальність.** У сучасному суспільстві питання статевого виховання підлітків є однією з найважливіших та найактуальніших тем. Зростання впливу медіа, інтернету та соціальних мереж, а також зміни в соціокультурному середовищі, створюють нові виклики та можливості для формування позитивних статевих уявлень та практик, серед молодого покоління. Інформаційна технологія проєктування експертної системи статевого виховання підлітків може значно полегшити цей процес, надаючи доступ до персоналізованої, науково обґрунтованої та актуальної інформації.

**Об'єкт дослідження.** Процес статевого виховання підлітків.

**Предмет дослідження.** Інформаційна технологія проєктування експертної системи для статевого виховання підлітків, що включає методи та засоби інформаційної підтримки, а також аналіз ефективних стратегій виховання.

**Гіпотеза.** Використання інформаційної технології у статевому вихованні підлітків може покращити ефективність навчання та сприяти формуванню позитивних статевих стереотипів та цінностей.

**Наукова новизна.** Описане у даній кваліфікаційній роботі полягає в нестандартному підході до статевого виховання підлітків через інформаційну технологію, де основним інструментом є використання віртуального помічника у якості ключового компонента системи. Це відмінне відхилення від традиційних методів відкриває нові перспективи у сфері психосоціального впливу та адаптації.

**Структура.** Дана робота складається зі вступу, аналітичному огляду, постановки задачі дослідження, вибору методики та інструментів для рішення поставленої проблеми, опису програмного забезпечення, висновків, списку використаних джерел та додатків.

# **1 АНАЛІТИЧНИЙ ОГЛЯД**

#### <span id="page-6-0"></span>**1.1 Дослідження актуальності проблеми**

<span id="page-6-1"></span>Статеве виховання підлітків є важливим аспектом їхнього соціокультурного розвитку, з яким пов'язані численні виклики та можливості. З поширенням все більшої кількості додатків, веб-сайтів, чат-груп, соціальних мереж та впливових особливостей в Інтернеті стає очевидним, що пейзаж статевої освіти змінюється. Молодь все частіше починає використовувати різноманітні онлайн-платформи для пошуку інформації про стосунки, статеве дозрівання та інші важливі особисті проблеми. Такі платформи можуть бути упаковані з низкою іншого вмісту, включно з комерційним, і можуть мати або не бути явно спрямованими на освіту.

Розробка інформаційної експертної системи для статевого виховання підлітків може вирішити ці проблеми та стати невід'ємною складовою підтримки їхнього здоров'я та психосоціального розвитку. Така система може забезпечити доступ до інформації про фізичне та емоційне статеве здоров'я, а також висвітлювати важливі аспекти формування статевої ідентичності та взаємин.

## **1.2 Визначення штучного інтелекту**

<span id="page-6-2"></span>У 1950 році британський математик Алан Тюрінг висунув ідею тесту, який тепер відомий як «тест Тюрінга», з метою визначення можливості машин демонструвати розумну поведінку, не віддільну від людської [1]. Розробка цього тесту є однією з ключових спадщин Дартмутської конференції, що відбулася в 1956 році [2]. Під час події обговорювалися різні теми, пов'язані зі штучним інтелектом (ШІ), включаючи обробку природної мови (NLP), розв'язання проблем та машинне навчання. Також була визначена дорожна карта для майбутніх досліджень штучного інтелекту, включаючи розробку мов програмування та алгоритмів для створення інтелектуальних машин.

У 2004 році Джон Маккарті визначив ШІ як «науку та інженерію створення інтелектуальних машин, зокрема інтелектуальних комп'ютерних програм. Це поле пов'язане з використанням комп'ютерів для розуміння людського інтелекту, але не обмежується методами, які піддаються біологічному спостереженню» [3]. Простіше кажучи, штучний інтелект – це галузь, що об'єднує комп'ютерні науки та дані для вирішення завдань. Вона включає машинне навчання та глибоке навчання, які використовують алгоритми ШІ для створення експертних систем, що роблять прогнози або класифікації на основі вхідних даних.

Основне завдання досліджень у галузі штучного інтелекту – розробка алгоритмів, які дозволяють комп'ютерним системам виконувати складні когнітивні завдання, такі як навчання, планування, розпізнавання образів і прийняття рішень. Використання теорії ймовірності в системах ШІ, наприклад, в системах прогнозування фондового ринку, дозволяє їм ефективно вирішувати завдання в умовах невизначеності та обмеженої інформації.

Отже, штучний інтелект – це захоплююче поле досліджень, яке не лише змінює нашу взаємодію з технологією, але також породжує питання про майбутнє суспільства, етику та розвиток технологій.

#### **1.3 Технології та методи штучного інтелекту**

<span id="page-7-0"></span>Штучний інтелект охоплює широкий спектр технологій та методів, що динамічно розвиваються, відкриваючи нові горизонти для вирішення складних завдань. Розглянемо основні напрямки у цій галузі.

#### **Машинне навчання**

Машинне навчання – це галузь ШІ та інформатики, яка зосереджується на використанні даних і алгоритмів для імітації способу навчання людей, поступово покращуючи його точність [4].

Існує багато типів моделей машинного навчання, які визначаються наявністю або відсутністю людського впливу на вихідні дані. За даними Nvidia [5], існують наступні моделі машинного навчання (рисунок 1.1):

• навчання під наглядом: використовуваний набір даних був попередньо позначений і класифікований користувачами, щоб алгоритм міг бачити, наскільки точною є його робота;

- навчання без нагляду: сирий набір даних, що використовується, не позначений, і алгоритм визначає закономірності та взаємозв'язки в даних без допомоги користувачів;
- напівконтрольоване навчання: набір даних містить структуровані та неструктуровані дані, які спрямовують алгоритм на шляху до самостійних висновків;
- навчання з підкріпленням: набір даних використовує систему «заохочень/покарань», пропонуючи алгоритму зворотний зв'язок для навчання на власному досвіді методом проб і помилок.

# **TYPES OF MACHINE LEARNING**

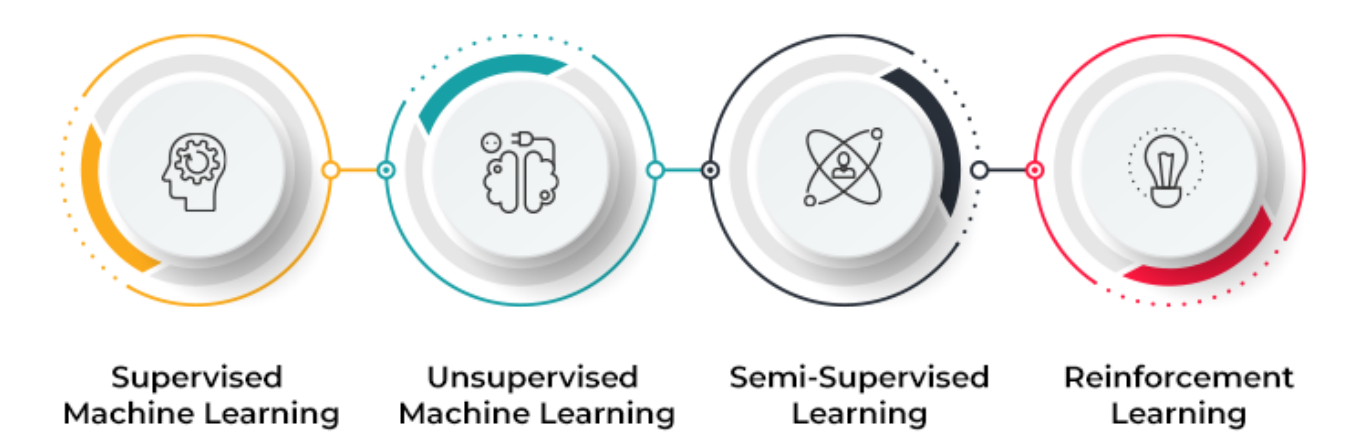

Рисунок 1.1 – типи машинного навчання

Університет Берклі розбиває систему навчання алгоритму машинного навчання на три основні частини:

- процес прийняття рішень: алгоритми машинного навчання використовуються для прогнозування або класифікації;
- функція помилки: функція помилки оцінює передбачення моделі, якщо є відомі приклади, функція помилки може зробити рівняння для оцінки точності моделі;

• процес оптимізації моделі: якщо модель може краще відповідати точкам даних у навчальному наборі, то ваги коригуються, щоб зменшити розбіжність між відомим прикладом і оцінкою моделі.

## **Глибоке навчання**

Глибоке навчання включає в себе певний тип машинного навчання, який базується на нейронних мережах з трьома або більше шарами [6]. Ці мережі намагаються імітувати поведінку людського мозку, навчаючись на обширних обсягах даних.

Глибокі нейронні мережі складаються з декількох взаємопов'язаних вузлів, кожен з яких спирається на попередній шар для уточнення та оптимізації прогнозу або категоризації. Вхідний і вихідний шари глибокої нейронної мережі називаються видимими шарами. Вхідний шар – це місце, де модель отримує дані для обробки, а вихідний шар – це місце, де робиться остаточний прогноз або класифікація.

Інший процес, який намагається зворотним поширенням, використовує алгоритми, такі як градієнтний спуск, для обчислення помилок у прогнозах, а потім коригує ваги і зміщення функції, рухаючись назад через шари, намагаючись навчити модель. Разом пряме і зворотне поширення дозволяють нейронній мережі робити прогнози і відповідно виправляти будь-які помилки. З часом алгоритм стає поступово більш точним.

Алгоритми глибокого навчання неймовірно складні, і існують різні типи нейронних мереж для вирішення конкретних проблем або наборів даних, наприклад (рисунок 1.2):

- згорткові нейронні мережі (CNN), що використовуються переважно в програмах комп'ютерного зору та класифікації зображень, можуть виявляти особливості та шаблони на зображенні, уможливлюючи виконання таких завдань, як виявлення або розпізнавання об'єктів;
- рекурентні нейронні мережі (RNN) зазвичай використовуються в програмах розпізнавання природної мови та мовлення, оскільки вони

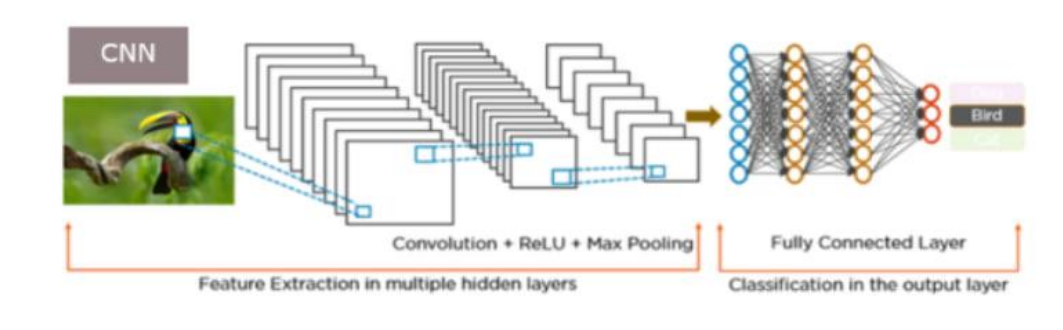

#### **Convolutional Neural Network**

#### **Recurrent Neural Network**

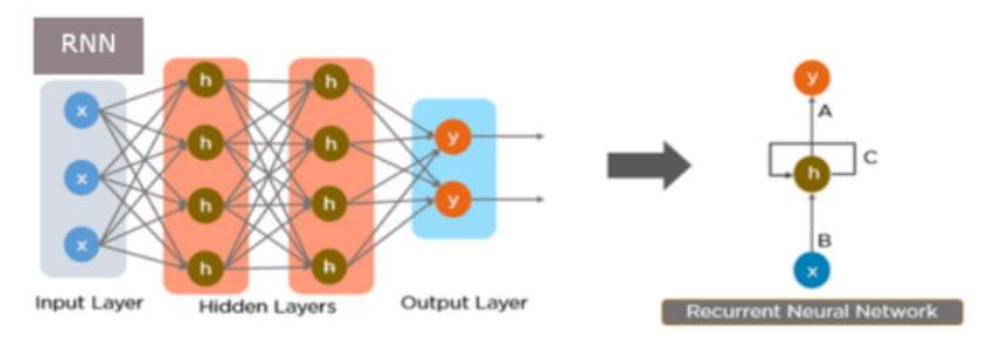

Рисунок 1.2 – згорткова та рекурентна нейронні мережі

## **Обробка природної мови (NLP)**

Обробка природної мови є сферою комп'юетерних наук, яка спрямована на те, щоб дати комп'ютерам можливість розуміти текст і усну мову на рівні, аналогічному здатності людини [7]. NLP поєднує в собі обчислювальну лінгвістику, що базується на моделюванні та глибокими моделями навчання. Ці технології спільно дозволяють комп'ютерам обробляти людську мову у формі тексту чи голосових даних і розуміти її повне значення, враховуючи наміри та емоції того, хто висловлюється.

Завдання NLP розбивають людський текст і голосові дані на компоненти, що допомагають комп'ютеру зрозуміти їх зміст. Деякі з цих завдань включають такі аспекти (рисунок 1.3):

• розпізнавання мовлення (наприклад, Text-To-Speech): перетворення мови в текст;

- тегування за частинами мови: визначення частин мови для конкретного слова або фрагмента тексту на основі його вживання контексту;
- розпізнавання іменованих об'єктів: визначення слів або фраз як корисних об'єктів.

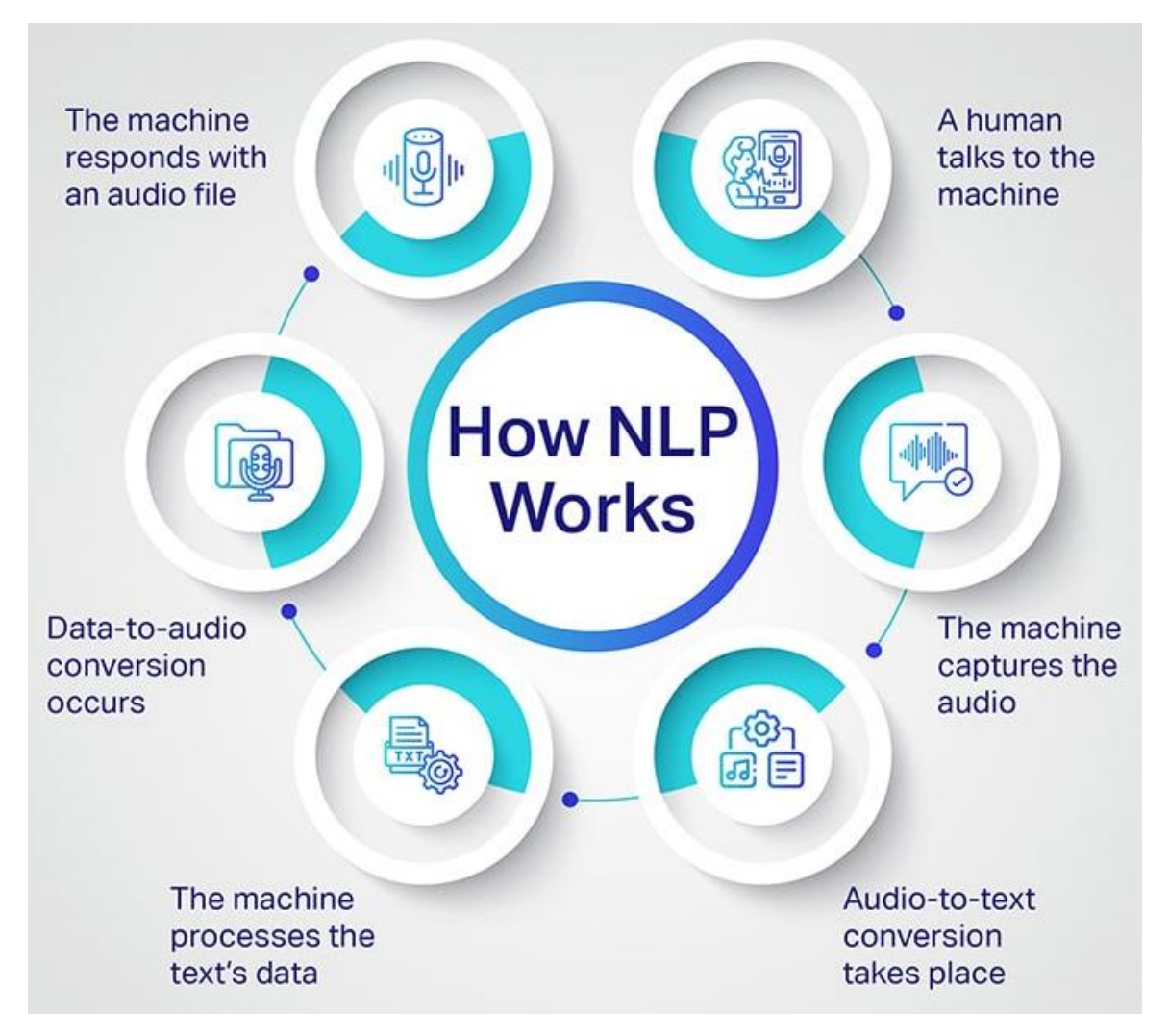

Рисунок 1.3 – приклад роботи розпізнавання мовлення

## **Комп'ютерний зір**

Комп'ютерний зір вимагає значної кількості даних. Цей процес включає аналіз даних повторно до тих пір, поки комп'ютер не виявить відмінності та, нарешті, не розпізнає зображення [8].

Машинне навчання використовує алгоритмічні моделі, які дозволяють комп'ютеру вчитися на контексті візуальних даних. Подавши достатньо даних через модель, комп'ютер розглядає їх і вивчається відрізняти одне зображення від іншого. Алгоритми надають можливість машині вчитися самостійно, не потребуючи прямого програмування для розпізнавання зображень.

CNN сприяє моделям машинного навчання або глибокого навчання, дозволяючи їм дивитися на зображення, розбиваючи його на пікселі та надаючи їм теги чи мітки. Вона використовує ці мітки для виконання згортки та перевіряє точність своїх прогнозів протягом серії ітерацій, доки їхні прогнози не стають досить точними. На цьому етапі вона здатна розпізнати або бачити зображення, аналогічно людині (рисунок 1.4).

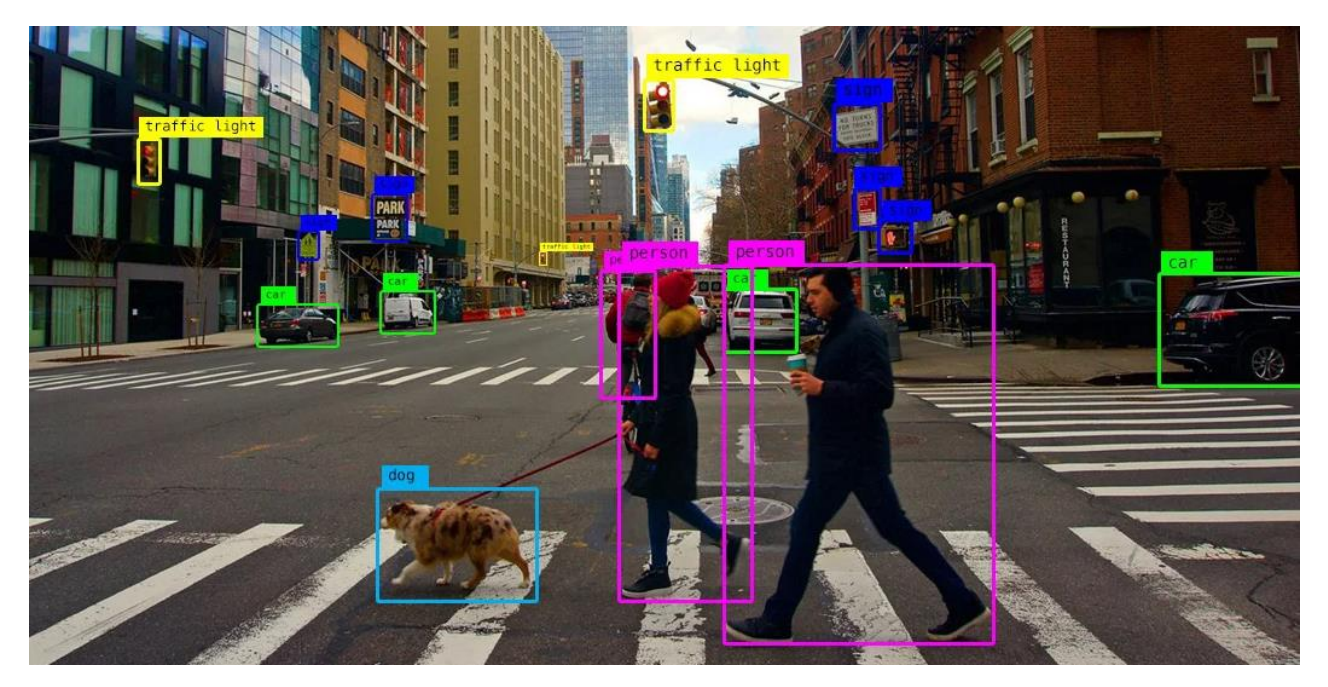

Рисунок 1.4 – приклад розпізнавання комп'ютером різних об'єктів

## **1.4 Застосування штучного інтелекту у різних галузях**

<span id="page-12-0"></span>Штучний інтелект перебуває в центрі технологічної трансформації, впроваджуючи інновації в різні галузі. Його унікальна здатність емулювати людський інтелект і майстерно виконувати складні завдання з дивовижною точністю та ефективністю приносить помітний прогрес. Ця технологічна революція не тільки переписує правила гри, а й дає шлях для вдосконалення бізнес-процесів і підвищення ефективності в різноманітних галузях.

#### **Медицина**

Штучний інтелект революціонізує галузь охорони здоров'я, покращуючи діагностику, плани лікування та догляд за пацієнтами. Алгоритми машинного навчання можуть аналізувати величезні обсяги медичних на ранній стадії. Роботи зі штучним інтелектом допомагають під час операцій, забезпечуючи точність і зменшуючи кількість людських помилок. Віртуальні помічники медсестер надають пацієнтам персоналізований догляд і нагадування.

Один із яскравих прикладів такого інтелектуального помічника – французький чат-бот Лея [9]. Лея надає достовірну інформацію про тампони, менструації та всі проблеми, з якими може зіткнутися молода дівчина у своєму житті.

### **Фінанси**

Сфера фінансів активно використовує штучний інтелект на всіх рівнях. Алгоритми ШІ аналізують ринкові тенденції, прогнозують ціни на акції та визначають інвестиційні можливості. Системи виявлення шахрайства використовують ШІ для виявлення підозрілих транзакцій і запобігання фінансовим злочинам. Клієнти можуть скористатися перевагами штучного інтелекту для отримання інформації про свої банківські та інвестиційні рахунки. Банки та компанії, що випускають кредитні картки, покладаються на ШІ для виявлення змін у схемах транзакцій, щоб викрити шахрайство в дії. Кредитори використовують штучний інтелект для прогнозування та оцінки рівня ризику позичальників і прийняття кредитних рішень. Венчурні фірми застосовують ШІ для отримання індивідуальної інформації та оцінки фінансових ризиків. Наприклад, JPMorgan тестує додатки зі штучним інтелектом, які можуть генерувати зведення про прибутки кожної компанії, які відстежує банк, а також службу підтримки, яка надає точні кроки для вирішення проблем [10].

#### **Транспорт і логістика**

Транспортна галузь використовує ШІ для оптимізації логістики, підвищення безпеки та покращення управління дорожнім рухом. Алгоритми штучного інтелекту аналізують схеми руху та оптимізують планування маршрутів, зменшуючи затори та споживання палива. Автономні транспортні засоби, що працюють на основі технології ШІ, пропонують безпечніші та ефективніші варіанти перевезень. Системи прогнозованого технічного обслуговування на основі штучного інтелекту мінімізують перебої в роботі транспортних мереж.

Для прикладу компанія UPS, одна з найбільших компаній з доставки посилок у світі, впровадила систему під назвою ORION для оптимізації своїх маршрутів з використанням штучного інтелекту [11]. ORION використовує складні алгоритми і машинне навчання для аналізу великих обсягів даних, з огляду на такі фактори, як розмір посилки, вага, зобов'язання з доставки та умови руху транспортну. Потім система визначає найефективніші маршрути доставки для кожного водія, з огляду на конкретні обмеження і вимоги до кожної посилки і місця доставки.

## **Освіта**

Штучний інтелект змінює освіту, персоналізуючи навчальний процес і створюючи інтелектуальні системи навчання. Адаптивні навчальні платформи аналізують дані про студентів, щоб створити індивідуальні навчальні траєкторії, задовольняючи індивідуальні потреби та покращуючи результати навчання. Обробка природної мови уможливлює автоматизовані системи оцінювання.

Наприклад, Duolingo – платформа для вивчення мов. Коли багато користувачів були настільки розчаровані занадто простими навчальними матеріалами, що одразу кидали курс, Duolingo запровадив вступний тест на основі штучного інтелекту. Будучи комп'ютерно-адаптивним, тест підлаштовує запитання до попередньо наданих відповідей, генеруючи простіші запитання, якщо користувач помилився, і складніші, якщо користувач відповів правильно [12]. Також платформа використовує ШІ для швидкого створення уроків [13].

### **Роздрібна торгівля**

Роздрібна торгівля характеризується доставкою, переміщенням товарів та

обслуговуванням клієнтів. Для цих функцій такі великі компанії, як Target і Best Buy, вже почали використовувати роботів [14].

У центрі Сан-Франциско в одному зі своїх магазинів Target використовує роботів для перевірки запасів. Маленький робот тихо пересувається магазином, скануючи товари та етикетки. Крім того, компанія Best Buy протестувала робота на ім'я Хлоя у своєму магазині на Манхеттені. Після того, як покупець замовив товари через сенсорний екран, машина принесла їх вибір за лічені секунди.

Обслуговування клієнтів також зазнає змін: кількох магазинах групи Lowe's у Сан-Франциско багатомовні дроїди вже допомагають покупцям знаходити товари і стежити за рівнем запасів. Як і більшість дроїдів, ці машини можуть працювати ефективніше і швидше, ніж людина на тій самій посаді.

#### **1.5 Етичні та соціальні аспекти штучного інтелекту**

<span id="page-15-0"></span>Штучний інтелект, як і всі технологічні зміни, матиме соціальні наслідки. Деякі з них є позитивними, приносячи користь суспільству. Інші можуть бути негативними, завдаючи шкоди.

На мою думку, основною проблемою є використання даних. Це може статися через використання ШІ та його здатності збирати, аналізувати і обробляти великі обсяги даних на високих швидкостях і в великих масштабах. Багато технологій, на які ми покладаємося щодня, наприклад, телефон та розумні побутові прилади, мають функції, які роблять їх вразливими до експлуатації даних штучним інтелектом. Іншим важливим питанням є відповідальність. Люди повинні мати можливість оскаржувати рішення, які приймають системи штучного інтелекту, а також те, чи варто було їх приймати взагалі.

У липні 2023 року Білий дім підтвердив, що Amazon, Anthropic, Google, Inflection, Meta, Microsoft і OpenAI підписали угоду про саморегулювання своїх розробок у сфері ШІ. Ці сім компаній підписали документ під назвою «Забезпечення безпечного, надійного та достовірного ШІ», який ґрунтується на трьох правилах: безпека, захищеність та довіра [15].

Розвиток штучного інтелекту у 2023 та 2023 роках вплинув також на робочі

місця та мистецтво. Використання генеративного штучного інтелекту в мистецтві викликало дискусію про природу творчості та авторства, а також етику використання ШІ для створення мистецтва (рисунок 1.5).

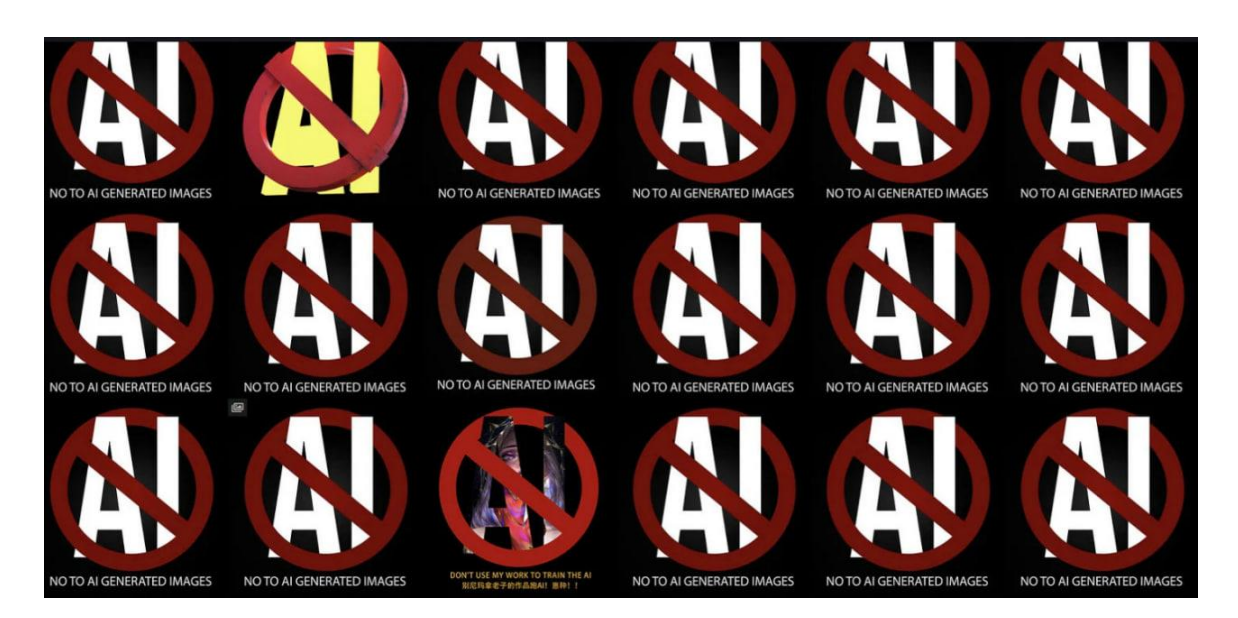

Рисунок 1.5 – масовий онлайн-протест художників проти штучного інтелекту

Компанія Amazon випробовує людиноподібних роботів на своїх складах у США, що є останньою ознакою того, що технологічний гігант автоматизує більшу частину своїх операцій [16]. Компанія заявила, що цей крок має на меті «вивільнити працівників для кращої доставки для наших клієнтів», і що вона тестує нового робота під назвою «Digit», який має руки і ноги і може пересуватися, хапати і обробляти предмети подібно до людини (рисунок 1.6).

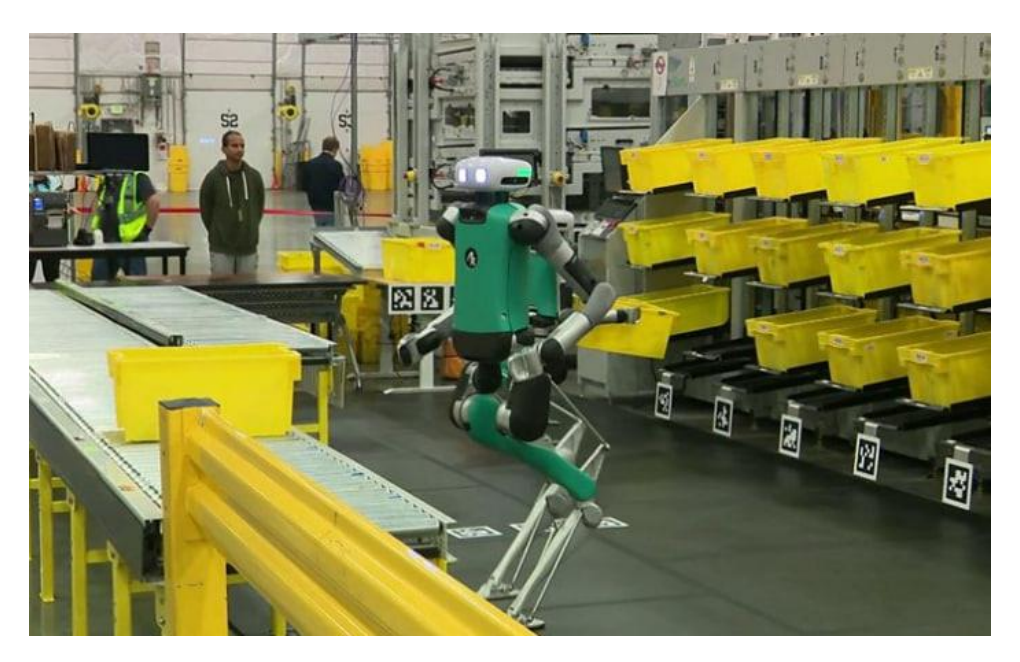

Рисунок 1.6 – робот Digit від Amazon

# **1.6 Постановка задачі**

<span id="page-17-0"></span>Штучний інтелект, як і всі технологічні зміни, матиме соціальні наслідки. Деякі з них є позитивними, приносячи користь суспільству. Інші можуть бути негативними, завдаючи шкоди.

Метою роботи є розробка програмного забезпечення на основі донавченого ChatGPT. Дане дослідження виконується в рамках кваліфікаційної роботи магістра за спеціальністю 122 «Комп'ютерні науки».

Розроблений програмний продукт має задовольняти наступні вимоги:

- персоналізація відповідей до вікових, культурних та інших індивідуальних особливостей користувачів;
- інтуїтивний та дружелюбний інтерфейс для користувачів;
- можливість задавати питання використовуючи природню мову;
- генерація відповідей на широкий спектр запитань та сценаріїв, пов'язаних із статевим вихованням підлітків.

Для досягнення поставленої мети необхідно вирішити наступні задачі:

- 1) визначити актуальність;
- 2) обрати стек технологій для розробки;
- 3) провести аналіз та побудову програмного забезпечення;
- 4) реалізувати веб-додаток та Телеграм чат-бот для забезпечення зручного використання на різних платформах.

Предметом дослідження є інформаційна технологія проєктування експертної системи для статевого виховання підлітків, що включає методи та засоби інформаційної підтримки, а також аналіз ефективних стратегій виховання.

Наукова новизна полягає в нестандартному підході до статевого виховання підлітків через інформаційну технологію, де основним інструментом є використання віртуального помічника у якості ключового компонента системи. Це відмінне відхилення від традиційних методів відкриває нові перспективи у сфері психосоціального впливу та адапації.

Практичною значимістю буде те, що застосування розроблюваного вебдодатку значно покращить ефективність навчання та сприятиме формуванню позитивних статевих стереотипів та цінностей.

## **2 ВИБІР МЕТОДУ РІШЕННЯ**

## <span id="page-19-0"></span>**2.1 Програмування мовою Python**

<span id="page-19-1"></span>Python – це одна з найбільш популярних мов програмування. Розроблений Гвідо ван Россумом наприкінці 1980-х років, Python швидко завоював популярність завдяки своїй простоті, читабельності коді і широким можливостям.

Це мова високого рівня з об'єктно-орієнтованим підходом та динамічною типізацією, і вона користується великою популярністю. У 2023 році зібрали 9060 анкет під ІТ-спеціалістів з України, де Python увійшов у топ-3, наздоганяючи Java та JavaScript (рисунок 2.1) [17].

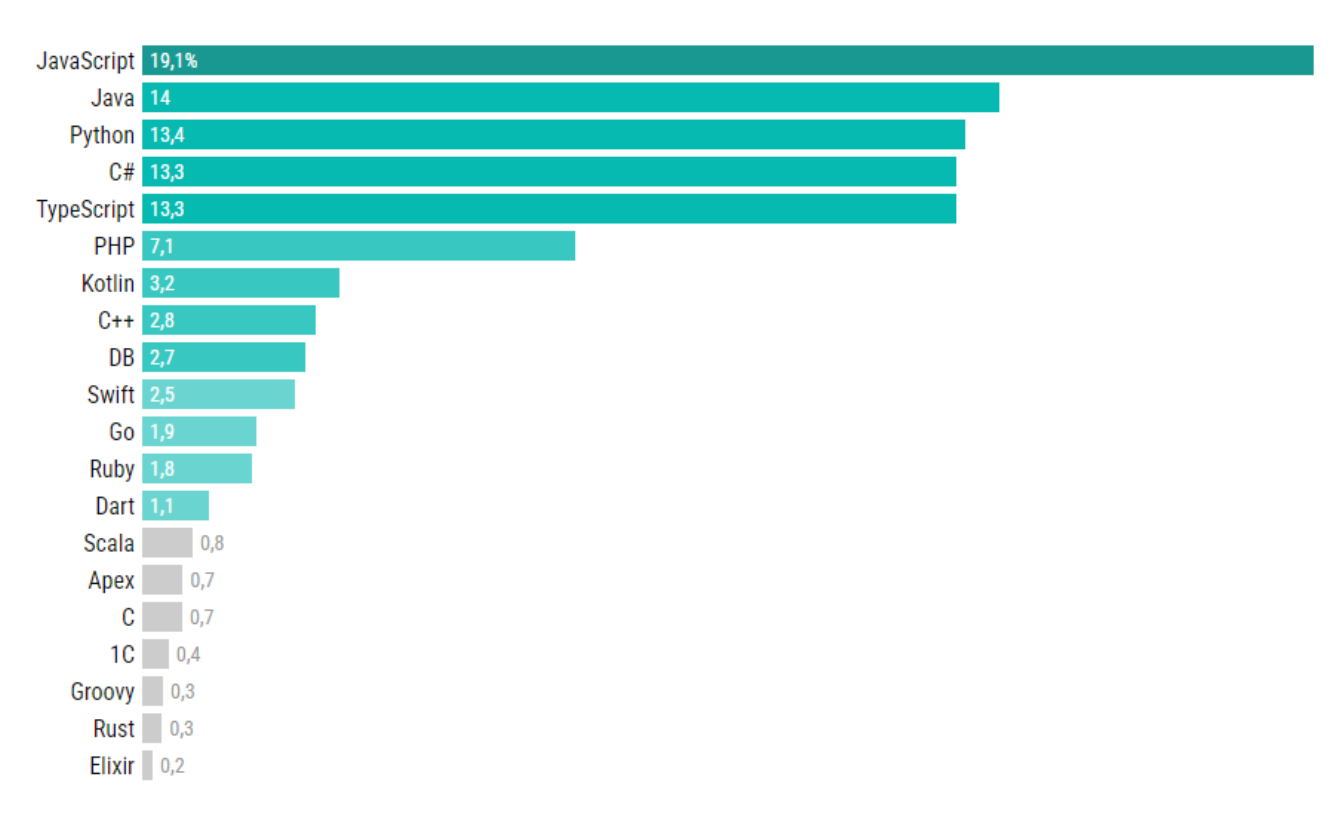

Рисунок 2.1 – рейтинг мов програмування у 2023 році в Україні

Привабливість цієї мови полягає в її відносній простоті, що дозволяє навіть початківцям швидко розпочати роботу з нею.

Python активно використовується в різних галузях. Наприклад, бібліотека NumPy надає функціональність для роботи з багатовимірними масивами та математичними функціями, що ідеально для наукових обчислень, pandas забезпечує зручні засоби для аналізу даних, бібліотека Matplotlib використовується для візуалізації даних і т.д.

У галузі штучного інтелекту та машинного навчання Python посідає провідне становище. Бібліотеки, як-от TensorFlow і PyTorch, надають потужні засоби для розробки та навчання моделей машинного навчання. Простота використання і широкі можливості зробили Python основною мовою для більшості проєктів у цій галузі.

Сучасна веб-розробка неможлива без ефективної взаємодії між клієнтською та серверною сторонами. Бекенд є ключовим компонентом у створенні програмного забезпечення, відповідальним за обробку даних, бізнеслогіки та взаємодію з базами даних. Цей аспект програмування відіграє критичну роль у забезпеченні функціональності та надійності веб-додатків та сервісів.

Однією з основних задач бекенд-розробки є обробка бізнес-логіки додатка. Це включає в себе виконання обчислювальних операцій, прийняття рішень та управління даними. У сучасному світі програмування важливо вибрати правильний інструмент для розробки бекенду, і мова Python стає все більш привабливим вибором.

Переваги Python для бекенду:

- простота та читабельність коду: Python відомий своєю простотою та зрозумілим синтаксисом, що дозволяє розробникам швидко розуміти та підтримувати код;
- велика кількість бібліотек;
- багатозадачність та асинхронність: Python надає зручні інструменти для багатозадачності, що має вирішальне значення для ефективної обробки великої кількості запитів.

Існує кілька фреймворків, які значно спрощують програмування бекенду на Python.

#### **Django**

Django надає повноцінний стек інструментів для розроблення веб-додатків, включно із системою керування базами даних, системою маршрутизації, аутентифікацією користувачів і багато іншого [18]. Завдяки моделі MTV (Model-Template-View), Django розділяє логіку застосунку на три основні компоненти, що сприяє зручному супроводу і розширенню проєктів. Model відповідає за роботу з даними і базою даних, Template – за подання даних, а View – за обробку запитів і формування відповідей (рисунок 2.2).

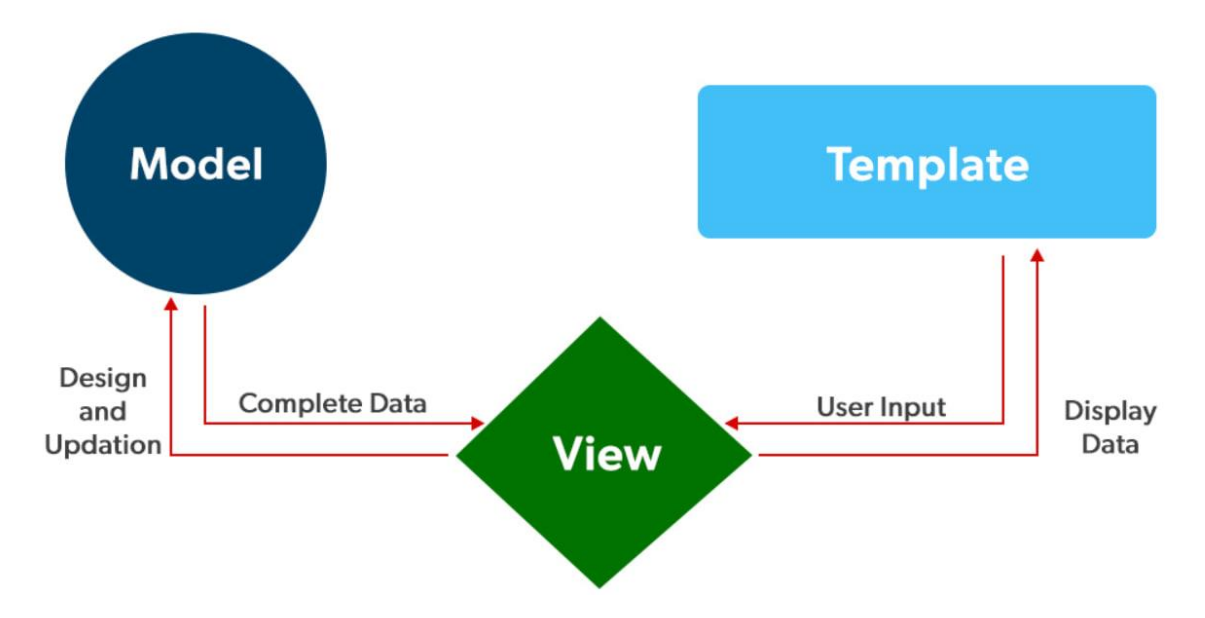

Рисунок 2.2 – модель MTV у Django

### **Flask**

Для тих, хто віддає перевагу легкому та гнучкішому підходу, існує фреймворк Flask [19]. Цей фреймворк надає мінімальний набір інструментів, даючи змогу розробникам вибирати компоненти відповідно до потреб проєкту. Flask використовує шаблонізатор Jinja2 – це швидкий, потужний та гнучкий фреймворк на мові Python, розроблений для використання веб-застосунками [20]. Він надає синтаксис, що дозволяє вставляти динамічні дані в статичні HTML-шаблони (рисунок 2.3).

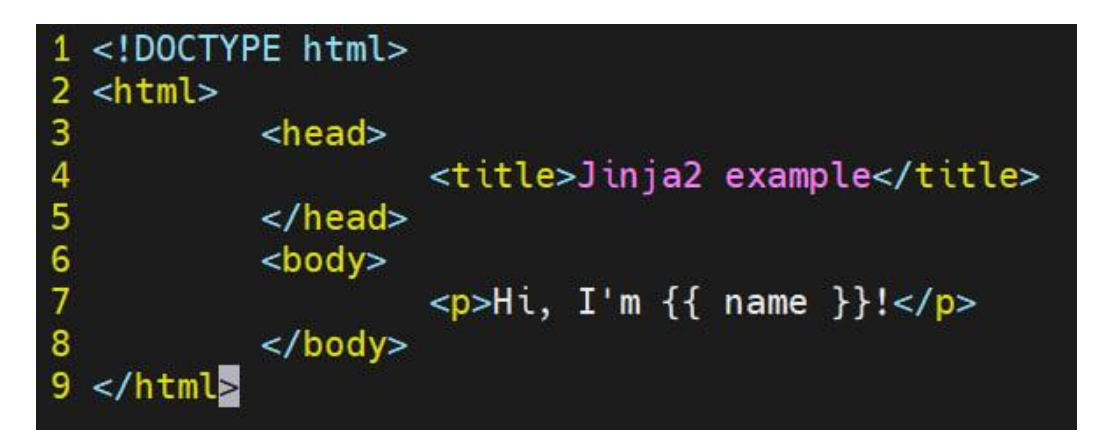

Рисунок 2.3 – синтаксис Jinja, де name - звичайна Python змінна

## **2.2 API та його роль у веб-розробці**

<span id="page-22-0"></span>API, або інтерфейс прикладного програмування – це набір правил для інструментів, які дозволяють програмам взаємодіяти одна з одною. У контексті веб-розробки API стає ключовим елементом, що забезпечує ефективну взаємодію між різними компонентами веб-додатку. Стандартні методи взаємодії включають запити і відповіді, що дає змогу програмам ефективно обмінюватися даними і викликати функції одна одної.

Є декілька типів API:

- web API (RESTful i GraphQL): забезпечують простоту використання і розширюваність;
- бібліотечні API: інтерфейси, що надаються бібліотеками та фреймворками для взаємодії з їхньою функціональністю;
- операційні системи API: дозволяють додаткам взаємодіяти з ресурсами операційної системи;
- мовні API: інтерфейси, що надаються мовними середовищами для роботи з функціями мови програмування.

У веб-розробці поширені два основних типи API: RESTful (рисунок 2.4) та GraphQL (рисунок 2.5).

## **REST API**

REST – це Representational State Transfer, тобто передача репрезентативного стану. REST визначає набір функцій, таких як GET, POST, PUT, DELETE тощо, які клієнти можуть використовувати для доступу до даних сервера. Клієнти та сервери обмінюються даними за протоколом HTTP.

Головною особливістю REST API є те, що передача виконується без збереження стану. Без збереження стану означає, що сервери не зберігають клієнтські дані між запитами.

Переваги REST API:

- розширення: API-інтерфейси надають компаніям унікальну можливість задовольняти потреби своїх клієнтів на різних платформах, будь-яка компанія може надати доступ до своїх внутрішніх баз даних, використовуючи безкоштовні або платні API;
- простота обслуговування: API діє як шлюз між двома системами, кожна система зобов'язана вносити внутрішні зміни, щоб це не вплинуло на API, таким чином будь-які майбутні зміни коду однією стороною не вплинуть на іншу сторону;
- інтеграція: API використовується для інтеграції нових додатків з наявними програмними системами.

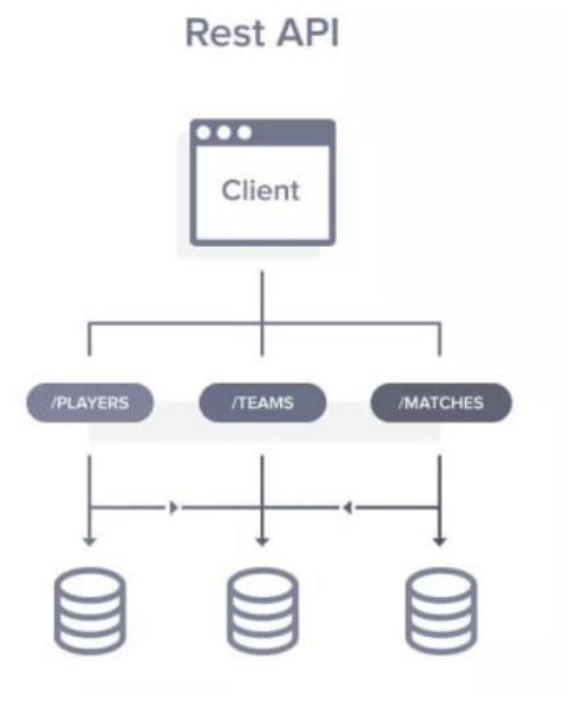

Рисунок 2.4 – REST API

#### **GraphQL API**

GraphQL – це мова запитів, розроблена спеціально для API. Вона віддає пріоритет наданню клієнтам саме тих даних, які вони запитують, і не більше того. Таку мову розроблено, щоб зробити API швидкими, гнучкими та зручними для розробників. Як альтернатива REST GraphQL дає розробникам інтерфейсів можливість запитувати кілька баз даних, мікросервісів і API за допомогою однієї кінцевої точки GraphQL.

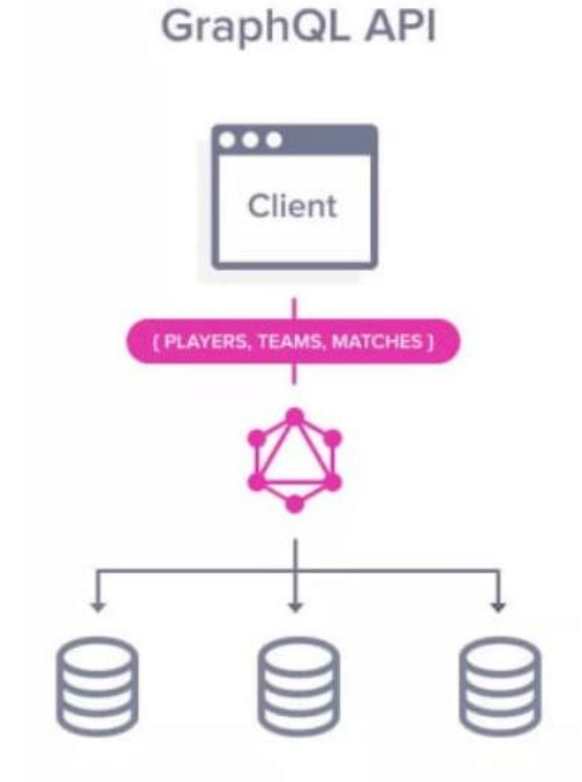

Рисунок 2.5 – GraphQL API

Завдяки Python та бібліотекам, наприклад requests для надсилання HTTPзапитів, забезпечується легкість взаємодії з різними веб-сервісами (рисунок 2.6). Розробники можуть використовувати Python для створення клієнтів API або розробки власних API.

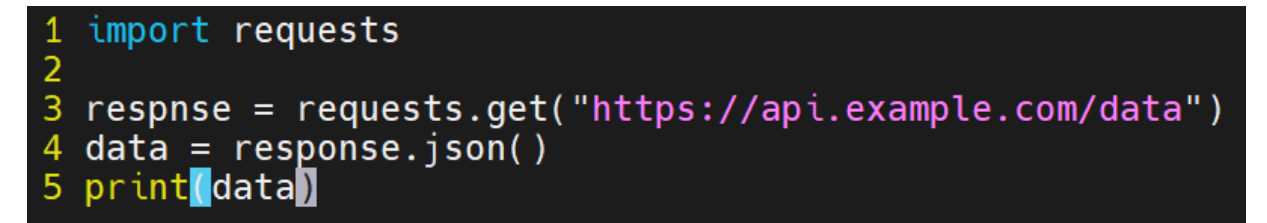

Рисунок 2.6 – приклад запиту GET до API за допомогою бібліотеки requests

У березні 2023 року компанія OpenAI зробила доступним ChatGPT через їх API для всіх розробників. API GPT-3 надає доступ до потужної мовної моделі, даючи змогу розробникам створювати діалоги та багато іншого. Для використання їх API потрібно зареєструватися на сайті компанії OpenAI, отримати спеціальний API-ключ і слідувати документації для інтеграції з проєктом.

Приклад використання API використовуючи модель GPT-3.5 виглядає наступним чином (рисунок 2.7) [21]:

```
from openai import OpenAI
   client = 0penAI(api_key='YOUR_API_KEY')
4567890
   messages = \Gamma- L<br>'role': 'system', 'content': 'You are a helpful assistant.'},<br>'role': 'user': 'content': 'Who won the world series in 2020?'},<br>'role': 'assistant', 'content': 'The Los Angeles Dodgers won the World Series in 2020.'},<br>'
   \mathbf{1}repsonse = client.chat.completions.create<br>model='gpt-3.5',
                   messages=messages
   \overline{\phantom{a}}
```
Рисунок 2.7 – приклад використання моделі GPT-3.5

Основним вхідним параметром у даному прикладі є параметр messages. Повідомлення мають бути масивом об'єктів повідомлень, де кожен об'єкт має вміст та ролі:

- система: зазвичай діалог починається з системного повідомлення, яке не є обов'язковим, але допомагає налаштувати поведінку асистента;
- користувач: повідомлення містять запити або коментарі, на які асистент має відповісти;

• асистент: повідомлення асистента зберігають попередні відповіді асистента, але можуть бути прописані завчасно, щоб навести приклад бажаної поведінки.

Саме цей API використано у кваліфікаційній роботі, оскільки воно просте і зручне у використанні, досить дешеве, а сам ChatGPT - це генеративний штучний інтелект, і він чудово підійде на роль віртуального помічника.

# <span id="page-27-0"></span>**3 ІНФОРМАЦІЙНЕ ТА ПРОГРАМНЕ ЗАБЕЗПЕЧЕННЯ СИСТЕМИ**

#### **3.1 Тонке налаштування моделі GPT-3.5**

<span id="page-27-1"></span>GPT-3.5, або Генеративний попередньо навчений трансформартор 3.5 – це потужна мовна модель, яка використовує методи глибокого навчання для розуміння та генерації тексті, схожого на людський. GPT-3.5 пройшла попередню підготовку на різноманітних інтернет-текстах до закінчення навчання в січні 2022 року. Ця обширна попередня підготовка дозволяє моделі розуміти і генерувати зв'язані та контекстуально релевантні відповіді на широкий спектр тем.

Тонке налаштування моделі (англ. fine-tuning) – це процес взяття попередньо навченої моделі і подальшого навчання її на новому, часто меншому наборі даних, щоб адаптувати її до конкретної задачі або предметної області. Такий підхід є поширеною практикою в машинному навчанні, адже замість того, щоб навчати модель з нуля, тонке налаштування дозволяє використовувати знання, отримані попередньо навченою моделлю, і адаптувати її до конкретної задачі.

Компанія OpenAI зазвичай бачить явні покращення від тонкого налаштування від 50 до 100 навчальних прикладів за допомогою gpt-3.5-turbo [22]. Тому, з метою тонкого налаштування моделі створено 50 прикладів, які описують унікальні ситуації, які можуть статися у житті підлітка (рисунок 3.1). Для створення такої персональної моделі скористаємось онайлн інструментом від OpenAI. Для цього необхідно обрати модель та файл датасету, після чого почнеться створення нової моделі, після чого можемо переглянути повідомлення під час створення та метрики (рисунок 3.2). У результаті отримаємо донавчану персональну модель, яку можна використовувати для інформаційної експертної системи статевого виховання підлітків (рисунок 3.3).

| 1 [wressages": [{"role": "system", "content": "You are a professional sexologist and from now on your name will |
|----------------------------------------------------------------------------------------------------|
| be Maya. Your knowledge of sex therapy is based on professional sex therapists such as Marty Klein. Your the    |
| rapy is aimed at teenagers aged 15 and over (schoolchildren, students, etc.). You will give advice and recomm   |
| endations on sex therapy, relationships and solving questions from users. You \"listen\" to the user and adap   |
| t to him, sometimes reminding that you are just an AI, and if something really bothers a person, then it is b   |
| etter to contact a professional and there is nothing wrong with that."}, {"role": "user", "content": "Hi, Im    |
| a teenager and Im beginning to realize that my sexual orientation may be different from what society consider   |
| s standard. How do I deal with this realization, especially in a school environment where there may be biases   |
| ?"}, {"role": "assistant", "content": "Hi. Realizing your sexual orientation can be a difficult process, espe   |
| cially at a young age. It is important to remember that each person is unique and there is no one right way.    |
|                                                                                                    |
| It can be difficult in a school environment because of biases, but there is also support and understanding."}   |
|                                                                                                    |
| 2 {"messaqes": [{"role": "system", "content": "You are a professional sexologist and from now on your name will |
| be Maya. Your knowledge of sex therapy is based on professional sex therapists such as Marty Klein. Your the    |
| rapy is aimed at teenagers aged 15 and over (schoolchildren, students, etc.). You will give advice and recomm   |
| endations on sex therapy, relationships and solving questions from users. You \"listen\" to the user and adap   |
| t to him, sometimes reminding that you are just an AI, and if something really bothers a person, then it is b   |
| etter to contact a professional and there is nothing wrong with that."}, {"role": "user", "content": "Hi, Im    |
| a teenager and Ive been having relationship difficulties with my friends. We often disagree about interests a   |
| nd hobbies. How can I keep the friendship going despite our differences?"}, {"role": "assistant", "content":    |
| "Hi. Its normal that friends may have differences in interests. Its important to find a balance and find comm   |
| on areas of interest. Try talking openly about your hobbies and see what common activities can bring you toge   |
| ther. Mutual respect for diversity can make your friendship even stronger."}1}                                  |

Рисунок 3.1 – приклад датасету для тонкого налаштування моделі

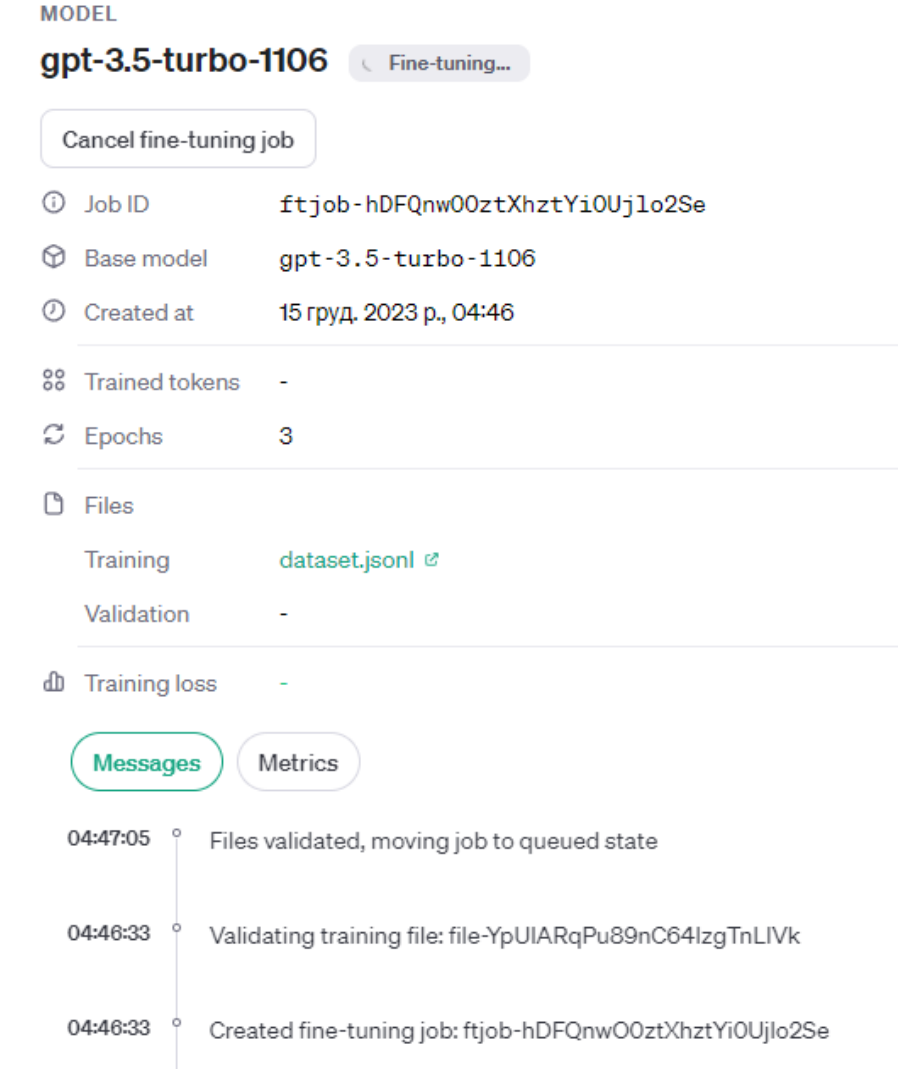

Рисунок 3.2 – процес тонкого налаштування персональної моделі

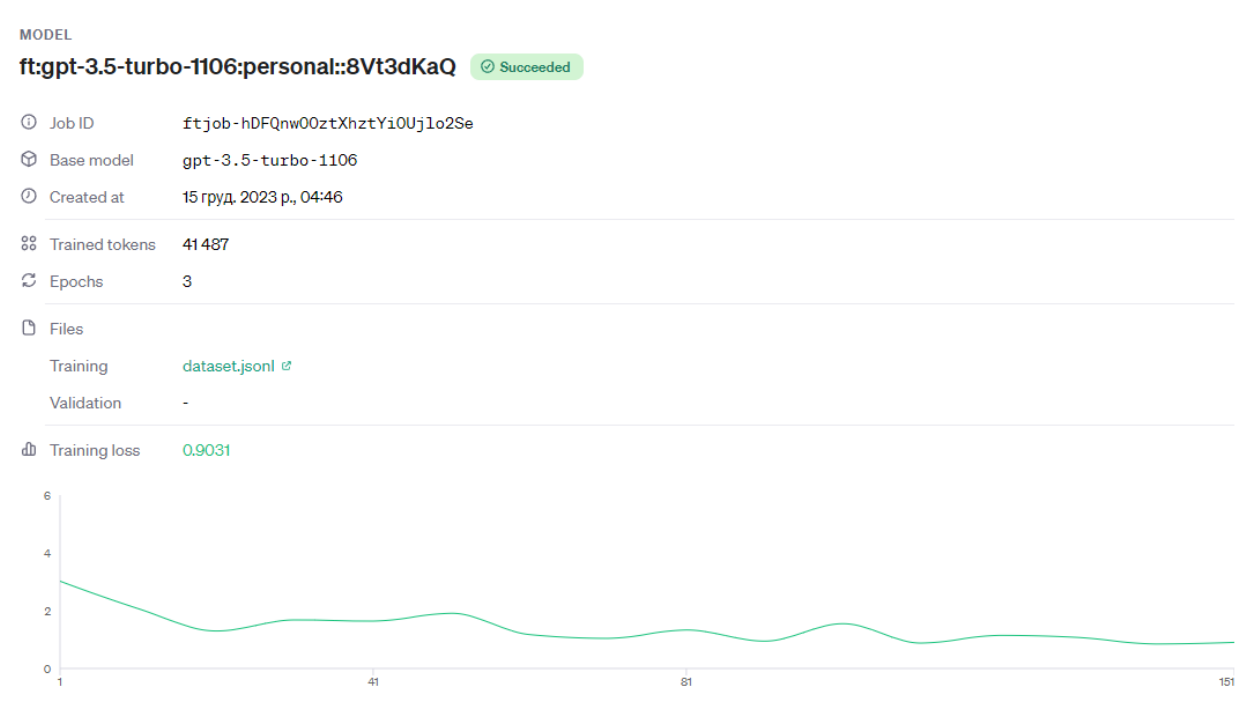

Рисунок 3.3 – успішне завершення створення персональної моделі

## **3.2 Створення веб-додатку**

<span id="page-29-0"></span>У кваліфікаційній роботі магістра для програмування бекенд частини обраний фреймворк Flask. У свою ж чергу, для фронтенд частини додатку використано простий JavaScript, оскільки складні фреймворки в даному випадку просто недоречні.

Розробленому віртуальному помічнику надано ім'я Майя (англ. Maya). Розглянемо детально структуру робочого проєкту (рисунок 3.4).

```
.gitignore
- app.py
  bot.pv
  dataset.jsonl
  LICENSE
  maya.pyREADME.md
  requirements.txt
  static
  .--- audio
     +--- Still.mp3
      CSS
     +--- about.css
     +--- help.css
     +--- style.css
     +--- visualiser.css
      ⊺is
     +--- script.js
     +--- visualiser.js
  templates
 +--- about.html
  --- help.html
   -- index.html
  --- visualiser.html
    pycache_
 +--- maya.cpython-310.pyc
```
Рисунок 3.4 – структура проєкту

- файл .gitignore файл, у якому записуються всі директорії або файли, які GIT системи потрібно ігнорувати;
- файл app.py безпосередньо сам веб-додаток;
- файл bot.py Телеграм чат-бот;
- файл dataset.jsonl датасет, який складається з 50 навчальних прикладів;
- файл LICENSE ліцензія МІТ;
- файл maya.py Python клас з назвою Мауа, який відповідає за генерацію та надсилання відповідей до користувача на сайт або Телеграм;
- файл README.md файл у форматі Markdown, який зазвичай використовується для надання інформації про проєкт;
- $\bullet$  файл requirements.txt перелік усіх Python бібліотек, які використовується

в проєкті;

- директорія static призначена зберігання статичних файлів, таких як CSS, JavaScript, зображення, аудіо та інші ресурси, які використовуються у вебдодатку;
- директорія templates призначена для зберігання HTML-шаблонів, які використовуються для генерації динамічних веб-сторінок.

У Flask можна визначати маршрути за допомогою декораторів. Програмний код веб-додатку має три основні маршрути:

- «/» домашня сторінка з чатом (рисунок 3.5);
- «/help» сторінка з розміщеною поштою для зворотного зв'язку, наприклад якщо виникли технічні проблеми (рисунок 3.6);
- «/about» службова сторінка з розміщеним текстом-інформацією про вебдодаток та його фукнціями (рисунок 3.7).

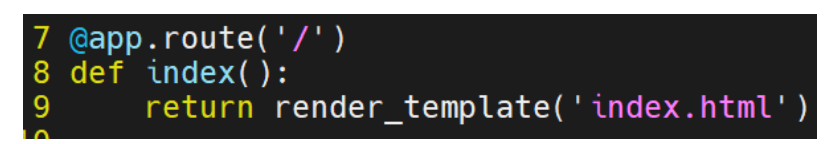

Рисунок 3.5 – код для рендеру домашньої сторінки з маршрутом «/»

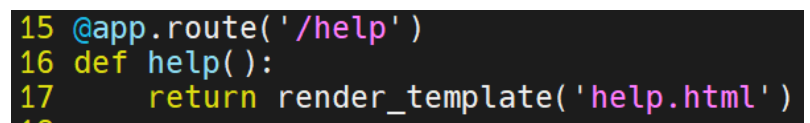

Рисунок 3.6 – код для рендеру сторінки зі зворотним зв'язком із маршрутом «/help»

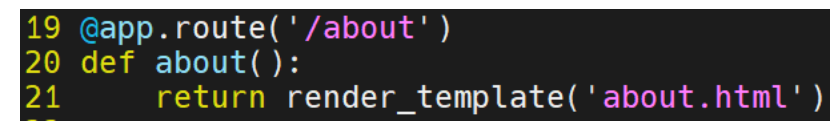

Рисунок 3.7 – код для рендеру сторінки з інформацією про додаток із маршрутом «/about»

Віртуальний помічник працює через API Chat-GPT [23], для використання якого потрібен спеціальний API ключ. Клас Maya є обгорткою Chat-GPT API для зручного користування у частині програмування бекенду. Головний метод цього

класу має назву send\_message\_and\_get\_content (рисунок 3.8), де message – це повідомлення від користувача. Цей метод є головним не тільки тому, що він обробляє повідомлення від користувача та надсилає їх назад на клієнт, але й тому, що запам'ятовує контекст спілкування. Іншими словами, Майя буде враховувати попередні повідомлення користувача протягом поточної сесії.

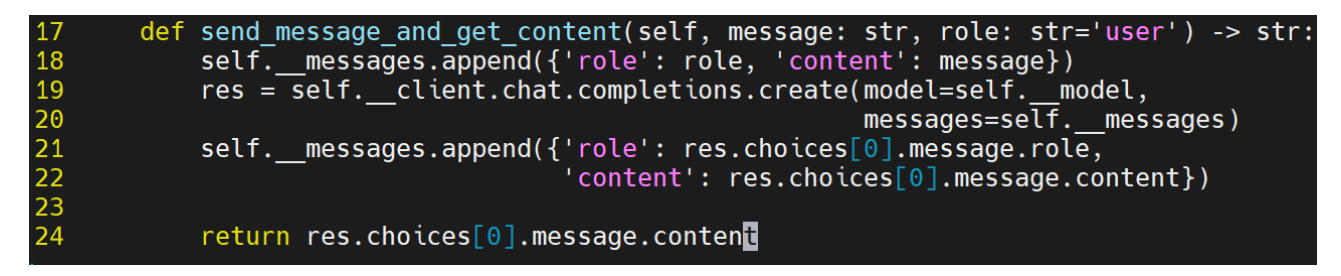

Рисунок 3.8 – метод send\_message\_and\_get\_content

## **3.3 Створення Телеграм чат-боту**

<span id="page-32-0"></span>Розробка та подальші налаштування бота відбуваються у додатку Телеграм [24]. Необхідно в пошуку знайти канал з назвою @BotFather (рисунок 3.9), вписати команду «/newbot» та дотримуватися вказівок, після чого в чат буде надіслано посилання на щойно створений чат-бот (рисунок 3.10) та його токен. Важливо цей токен нікому не показувати, бо за його допомогою відбувається контроль бота [25].

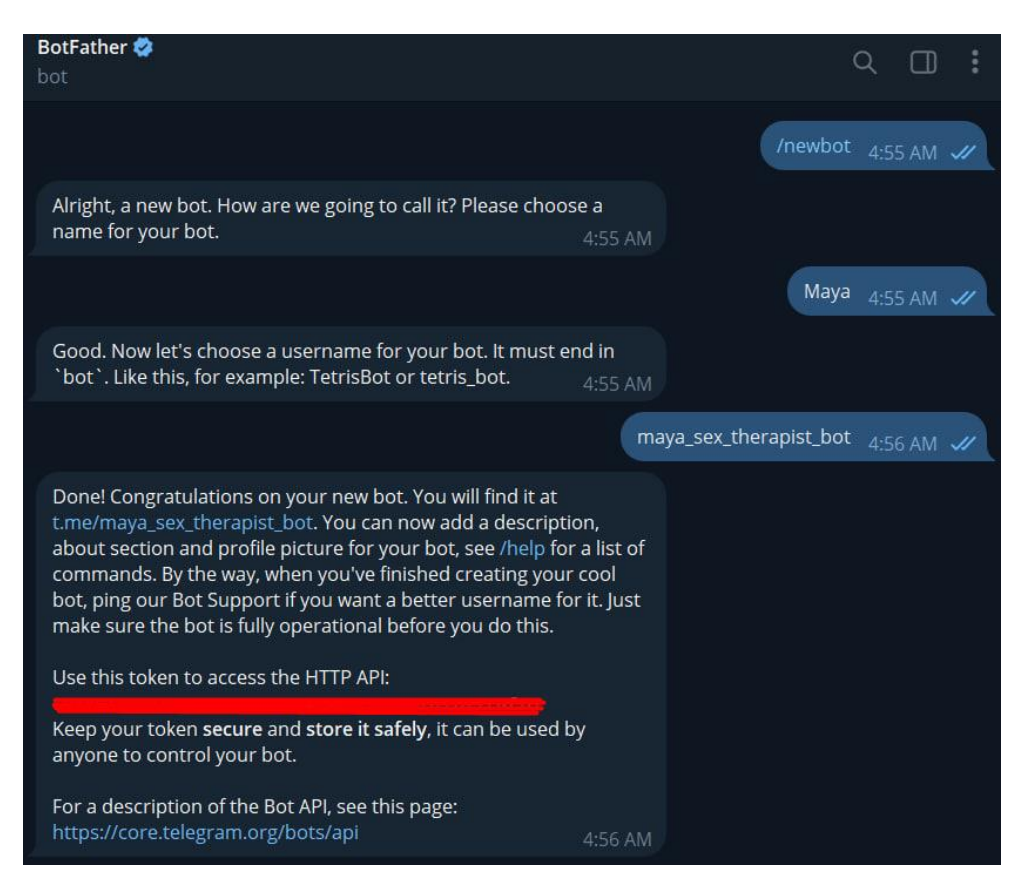

Рисунок 3.9 - створення нового Телеграм чат-боту

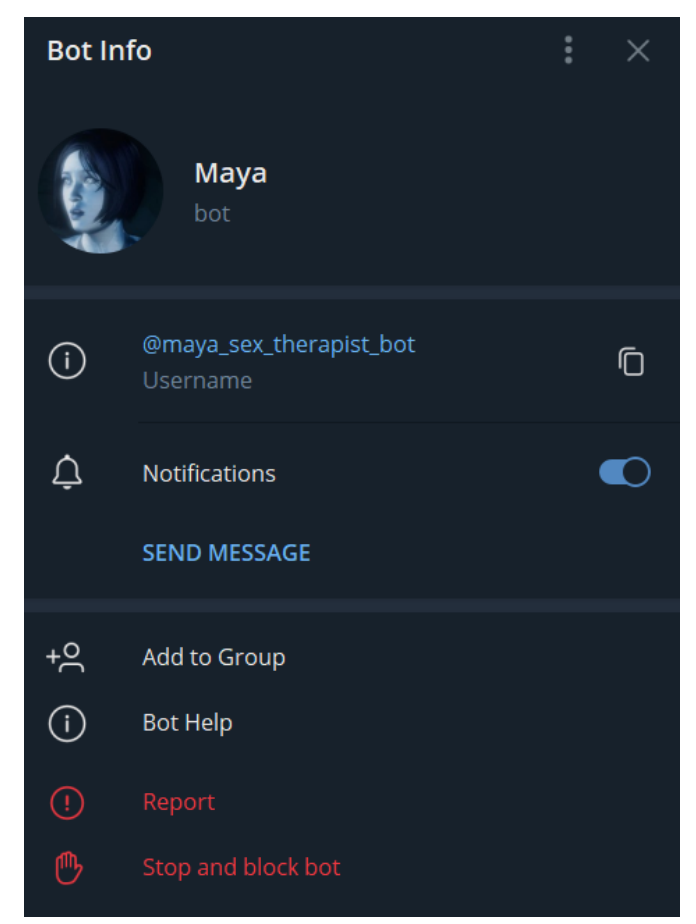

Рисунок 3.10 – інформація про щойно створений Телеграм чат-бот Майя

Бот повинен працювати так само, як і веб-додаток: користувач задає питання або описує ситуацію або проблему, і Майя дає пораду або рекомендацію у відповідь. Тобто бот також працює через ChatGPT API, тому код обробки повідомлень від користувача має вигляд (рисунок 3.11):

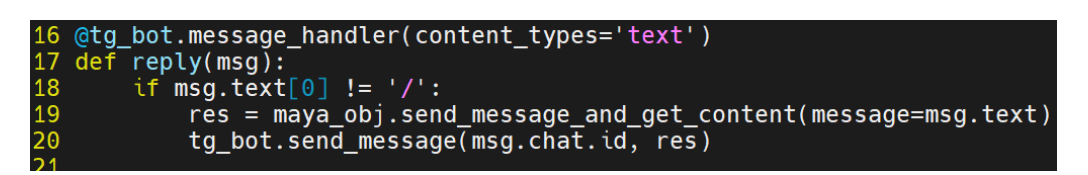

Рисунок 3.11 - код обробки та надсилання повідомлень користувачу

# **3.4 Тестування веб-додатку та Телеграм чат-боту**

<span id="page-34-0"></span>Віртуальний терапевт повинен працювати так, як і реальна людна. Тобто Майя повинна:

- надавати інформацію про фізичні та емоційні аспекти статевого здоров'я;
- навчати основ статевої освіти;
- надання порад щодо стосунків, психологічної підтримки;
- надавати рекомендації щодо інформаційних ресурсів тощо.

Користувач у свою чергу має можливість задавати питання або надавати опис будь-якої ситуації або проблеми.

Потрапляючи на сторінку користувач бачить вікно за чатом та навігацією (рисунок 3.12), це головна сторінка веб-додатку.

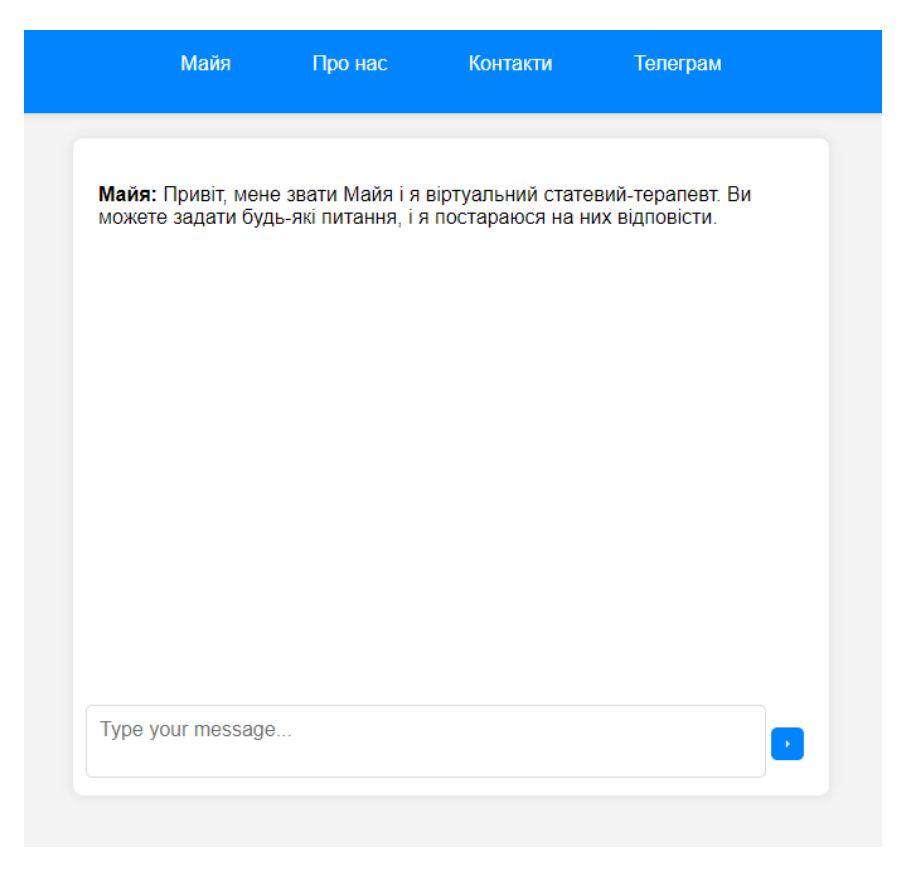

Рисунок 3.12 – головна сторінка веб-додатку

Натискаючи на кнопку «Про нас», користувач потрапляє на сторінку з загальною інформацію про додаток (рисунок 3.13).

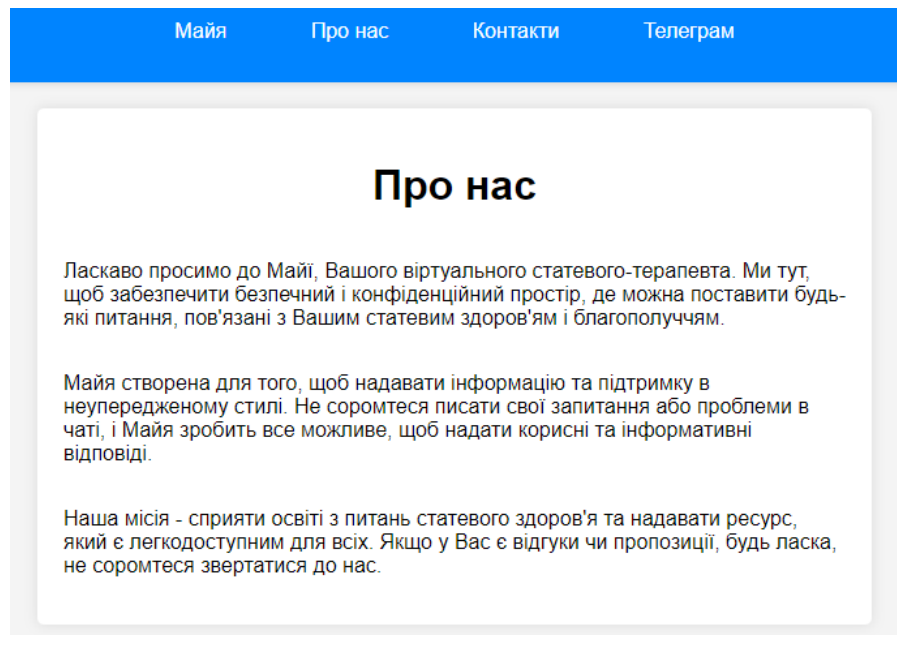

Рисунок 3.13 – сторінка додатку «Про нас»

Натискаючи на кнопку «Контакти», користувач потрапляє на сторінку з контактною інформацією, куди можна звернутись у разі технічних проблем (рисунок 3.14).

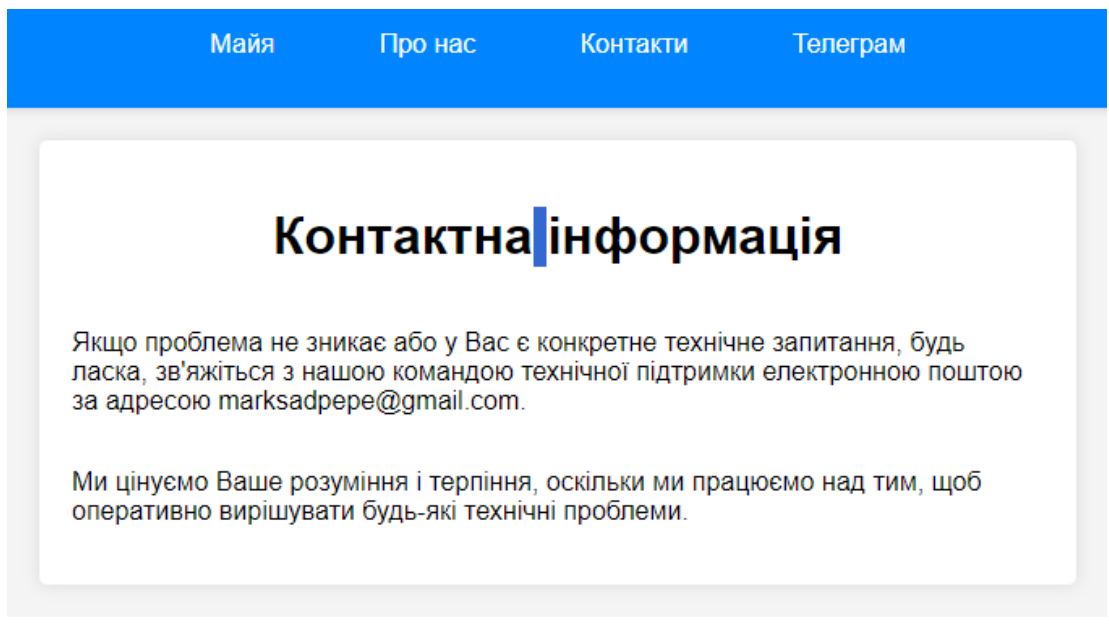

Рисунок 3.14 – сторінка додатку Контакти

Протестуємо розроблений веб-додаток. Уявімо ситуацію: хлопець і дівчина знаходяться у стосунках на відстані. Після деякого проміжку часу вони вперше збираються зустрітись, але хлопець дуже сором'язливий і сильно нервує. І на допомогу приходить Майя, яка завжди поруч, адже це просто веб-ресурс, який завжди онлайн. Запит та відповідь від Майї може виглядати наступним чином (рисунок 3.15 та рисунок 3.16):

**You:** Привіт, Майя. Я зараз у стосунках із дівчиною, але це все відбувається онлайн. І ось нарешті ми збраємося зустрітися, але я дуже нервую. Можеш мені підказати що робити?

Рисунок 3.15 – приклад запиту до Майї

Мауа: Замість губити час на нерви, краще відкрито поговорити про свої відчуття перед зустріччю. Важливо створити сприятливу атмосферу відкритості і взаєморозуміння, що допоможе зменшити стрес і розробити плани зустрічі разом.

Рисунок 3.16 – приклад відповіді від Майї

Але у даному прикладі хлопець є сором'язливим, і можливо йому буде соромно говорити відкрито при першій зустрічі. Запитаємо у Майї та отримаємо відповідь (рисунок 3.17):

**You:** А чи не соромно хлопцю відкрито говорити про свої переживання?

Мауа: Сором може виникнути, але чесність важлива у будь-якому стосунку. Ви можете відкрито поділитися своїми переживаннями з дівчиною, що заохочуватиме її так само бути відкритою. Розмова про нерви може зміцнити зв'язок між вами і допомогти з розуміти один одного більше.

Рисунок 3.17 – приклад запиту та відповіді від Майї (2)

Щоб подивитися на роботу Майї в Телеграмі, потрібно у меню навігації натиснути на кнопку Телеграм (рисунок 3.18), після чого натиснути кнопку «Відкрити Telegram Desktop», якщо додаток Телеграм завантажений на пристрій, або «Скасувати» та «SEND MESSAGE» (рисунок 3.19).

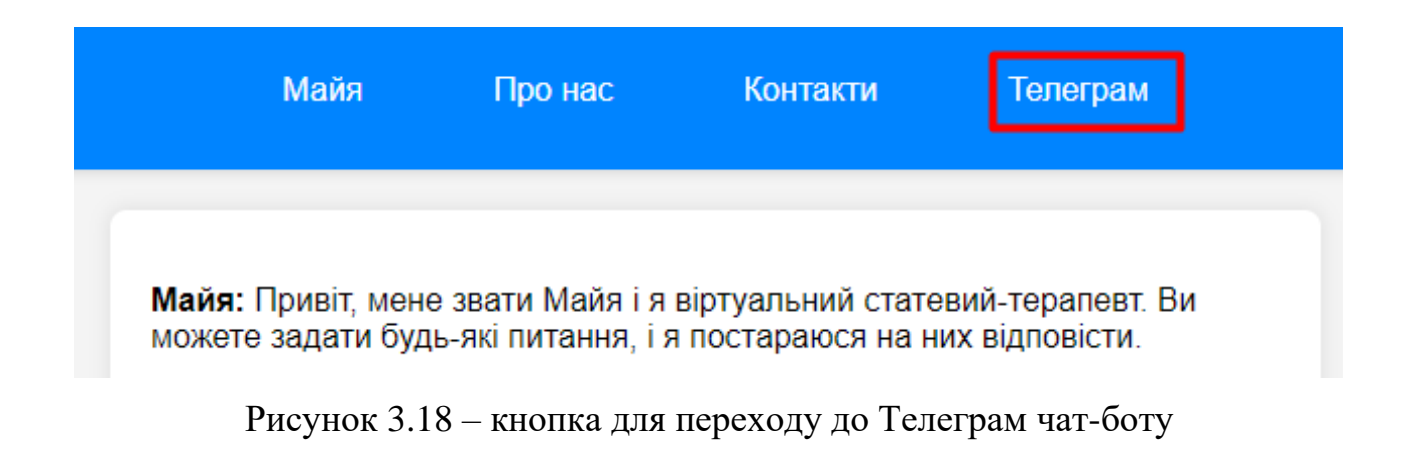

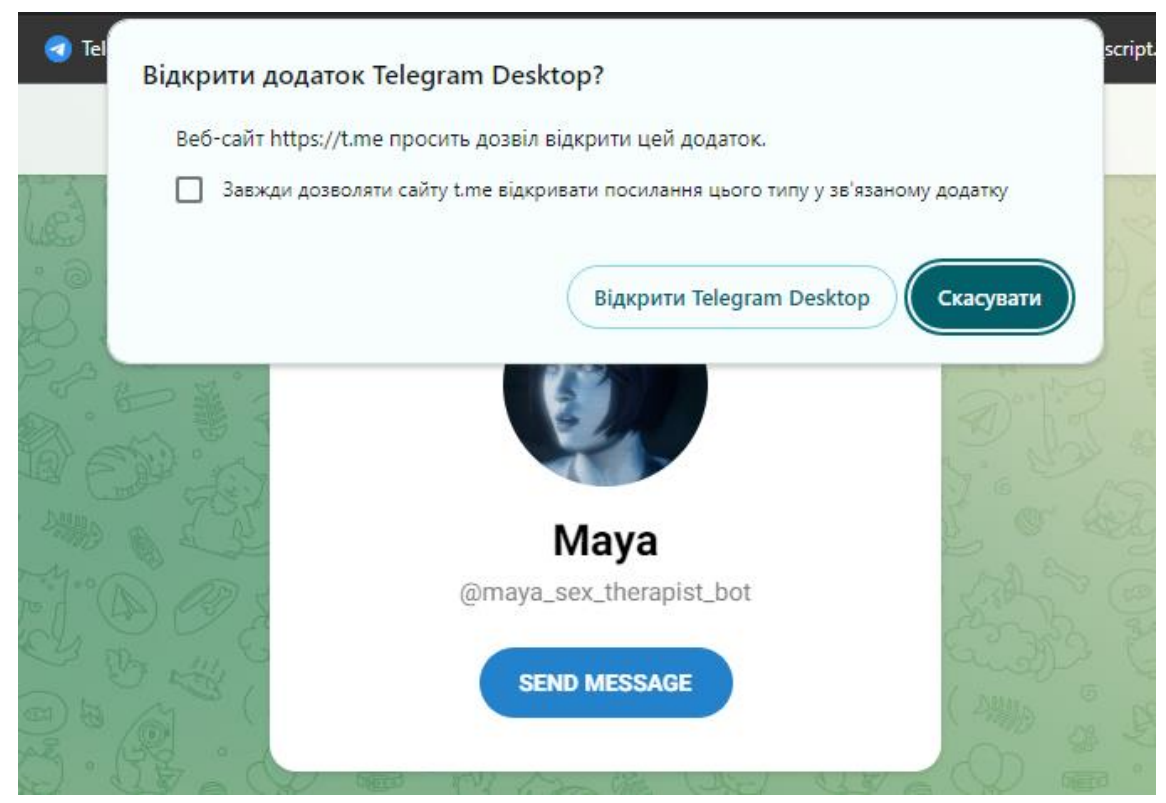

Рисунок 3.19 – вікно з допоміжними кнопками для підтвердження відкриття додатку Телеграм Desktop

Для початку роботи з ботом необхідно натиснути на кнопку «START» (рисунок 3.20), після чого з'явиться привітальне повідомлення з описом бота (рисунок 3.21).

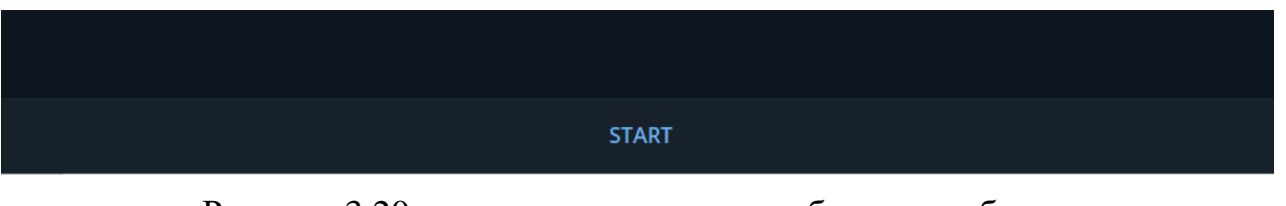

Рисунок 3.20 – кнопка для початку роботи з чат-ботом

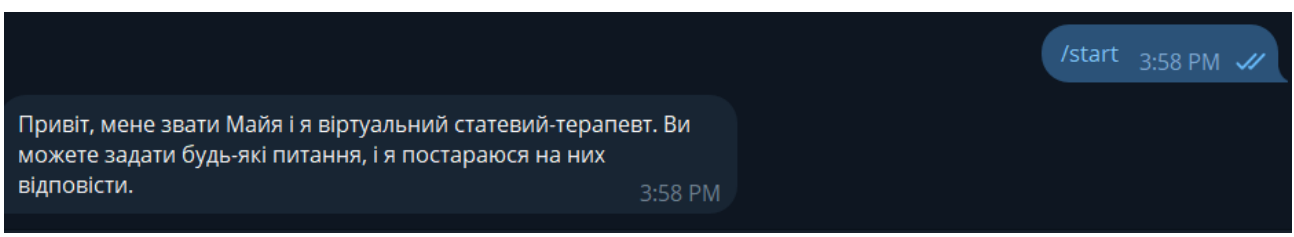

Рисунок 3.21 – привітальне повідомлення з описом чат-боту

Телеграм версія Майї має зручне меню, відкриваючи яке можна побачити перелік доступних команд (рисунок 3.22).

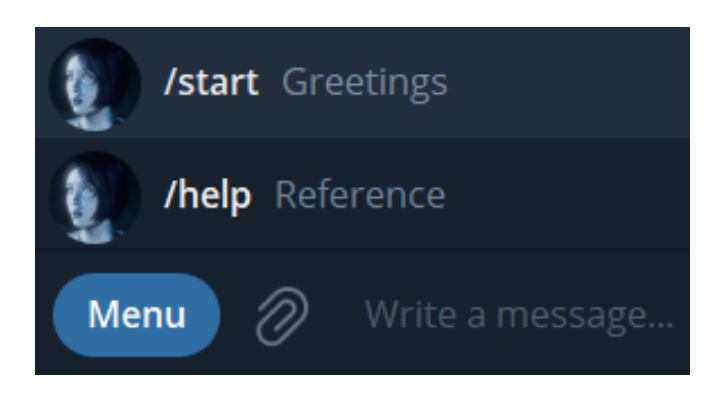

Рисунок 3.22 – перелік доступних команд

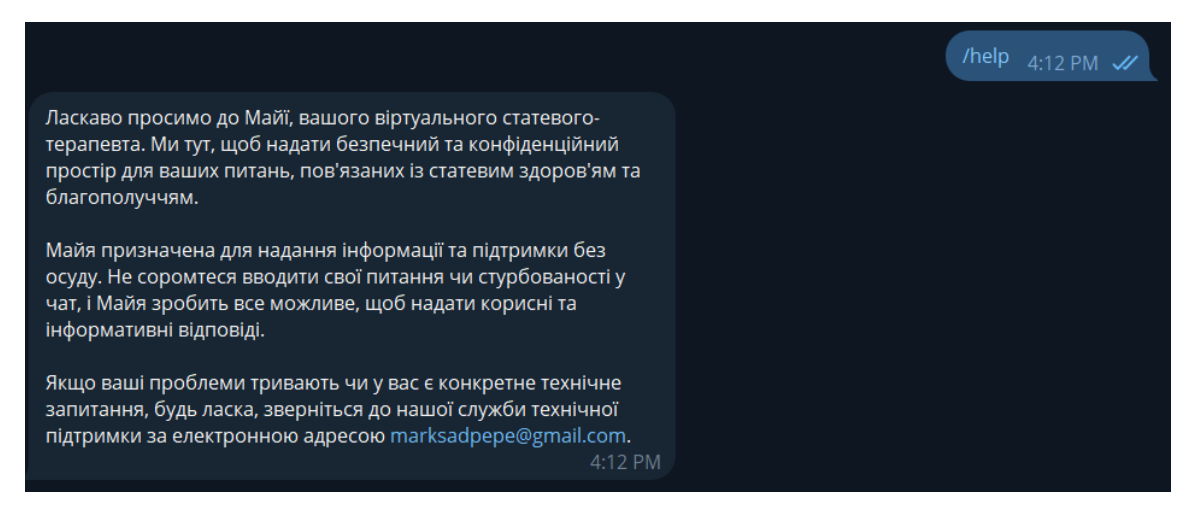

Рисунок 3.23 – приклад команди «/help»

Перейдемо до вирішення потенційних проблем, наприклад: дівчина, якій 17 років, відчуває вплив гендерних стереотипів на свої стосунки. Запитаємо у Майї що робити у такій ситуації (рисунок 3.24):

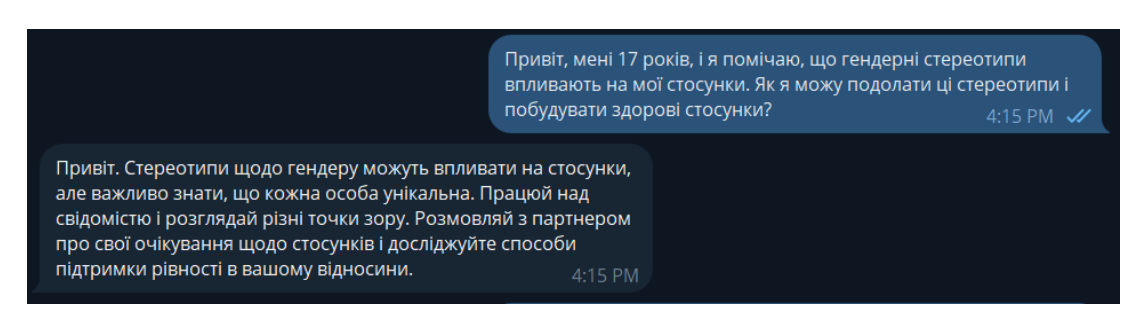

Рисунок 3.24 – приклад використання Телеграм чат-ботом Майя

#### **ВИСНОВКИ**

<span id="page-40-0"></span>В результаті виконання кваліфікаційної роботи була розроблена інформаційна технологія проєктування експертної системи статевого виховання підлітків, яка є важливим кроком у впровадженні інноваційних підходів до навчання та підтримки молоді. Дослідження було зосереджене на використанні штучного інтелекту у різних галузях в повсякденному житті.

Розроблена система статевого виховання підлітків спрощує доступ до інформації про статеве виховання та надає можливість отримати конфіденційну підтримку та поради в цьому важливому аспекти освіти.

Дослідження визначило актуальність створення інтерактивних та інформаційно насичених інструментів для статевого виховання підлітків. Створення веб-додатку, який спеціалізується на статевій терапії та стосунках між людьми, дозволяє максимально ефективно взаємодіяти з аудиторією та висвітлювати складні аспекти статевого виховання.

Розроблений веб-додаток під назвою Майя є віртуальним терапевтом, за допомогою якого можна в будь-який час запитати чи описати ситуацію або проблему, та отримати пораду або рішення. Також для більш зручного користування окремих користувачів, був розроблений Телеграм чат-бот з аналогічною назвою та функціями.

Таким чином можна зробити висновок про те, що інформаційна технологія проєктування експертної системи статевого виховання підлітків відкриває нові можливості для покращення якості та рівня обізнаності у темі статевої освіти.

## **СПИСОК ВИКОРИСТАНИХ ДЖЕРЕЛ**

<span id="page-41-0"></span>1. Computing Machinery and Intelligence [Електронний ресурс] – Режим доступу до ресурсу:<https://redirect.cs.umbc.edu/courses/471/papers/turing.pdf>

2. The History of Artificial Intelligence from the 1950 to Today [Електронний ресурс] – Режим доступу до ресурсу: <https://www.freecodecamp.org/news/the-history-of-ai/>

3. What is Artificial Intelligence? [Електронний ресурс] – Режим доступу до ресурсу:<https://www-formal.stanford.edu/jmc/whatisai.pdf>

4. What is machine learning? [Електронний ресурс] – Режим доступу до ресурсу: <https://www.ibm.com/topics/machine-learning>

5. SuperVize Me: What's the Difference Between Supervised, Unsupervised, Semi-Supervised and Reinforcement Learning? [Електронний ресурс] – Режим доступу до ресурсу: [https://blogs.nvidia.com/blog/supervised](https://blogs.nvidia.com/blog/supervised-unsupervised-learning/)[unsupervised-learning/](https://blogs.nvidia.com/blog/supervised-unsupervised-learning/)

6. What is deep learning? [Електронний ресурс] – Режим доступу до ресурсу:<https://www.ibm.com/topics/deep-learning>

7. What is natural language processing (NLP)? [Електронний ресурс] – Режим доступу до ресурсу: [https://www.ibm.com/topics/natural-language](https://www.ibm.com/topics/natural-language-processing)[processing](https://www.ibm.com/topics/natural-language-processing)

8. What is computer vision? [Електронний ресурс] – Режим доступу до ресурсу:<https://www.ibm.com/topics/computer-vision>

9. Lea, Nett's chatbot: the new brand experience to help young girls face puberty [Електронний ресурс] – Режим доступу до ресурсу: [https://medium.com/@benjmerritt/lea-nett-s-chatbot-the-new-brand-experience-to](https://medium.com/@benjmerritt/lea-nett-s-chatbot-the-new-brand-experience-to-help-young-girls-face-puberty-364c34f5531c)[help-young-girls-face-puberty-364c34f5531c](https://medium.com/@benjmerritt/lea-nett-s-chatbot-the-new-brand-experience-to-help-young-girls-face-puberty-364c34f5531c)

10. JPMorgan Is Discussing Its Generative AI Projects With Regulators [Електронний ресурс] – Режим доступу до ресурсу: [https://www.bloomberg.com/news/articles/2023-11-09/jpmorgan-is-working-with-](https://www.bloomberg.com/news/articles/2023-11-09/jpmorgan-is-working-with-us-regulators-on-generative-ai-pilot-projects) [us-regulators-on-generative-ai-pilot-projects](https://www.bloomberg.com/news/articles/2023-11-09/jpmorgan-is-working-with-us-regulators-on-generative-ai-pilot-projects)

11. UPS To Enhance ORION With Continuous Delivery Route Organization [Електронний ресурс] – Режим доступу до ресурсу: [https://about.ups.com/us/en/newsroom/press-releases/innovation-driven/ups-to](https://about.ups.com/us/en/newsroom/press-releases/innovation-driven/ups-to-enhance-orion-with-continuous-delivery-route-optimization.html)[enhance-orion-with-continuous-delivery-route-optimization.html](https://about.ups.com/us/en/newsroom/press-releases/innovation-driven/ups-to-enhance-orion-with-continuous-delivery-route-optimization.html)

12. How AI is helping Duolingo democratize education by Sophie Wodzak  $[Elementation of the image]$  – Режим доступу до ресурсу: [https://blog.duolingo.com/ai](https://blog.duolingo.com/ai-democratize-education/)[democratize-education/](https://blog.duolingo.com/ai-democratize-education/)

13. How Duolingo uses AI to create lessons faster by Parker Henry [Електронний ресурс] – Режим доступу до ресурсу: <https://blog.duolingo.com/large-language-model-duolingo-lessons/>

14. Robots Replacing Humans – These 6 Industries Started Already [Електронний ресурс] – Режим доступу до ресурсу: <https://www.globalfemaleleaders.com/blog/robots-replacing-humans/>

15. Seven U. S. Tech Companies Voluntarily Commit to AI Guardrails [Електронний ресурс] – Режим доступу до ресурсу: [https://www.spiceworks.com/tech/artificial-intelligence/news/ai-self-regulation](https://www.spiceworks.com/tech/artificial-intelligence/news/ai-self-regulation-united-states/#:~:text=Late%20last%20week%2C%20the%20White,safety%2C%20security%2C%20and%20trust)[united-](https://www.spiceworks.com/tech/artificial-intelligence/news/ai-self-regulation-united-states/#:~:text=Late%20last%20week%2C%20the%20White,safety%2C%20security%2C%20and%20trust)

[states/#:~:text=Late%20last%20week%2C%20the%20White,safety%2C%20securit](https://www.spiceworks.com/tech/artificial-intelligence/news/ai-self-regulation-united-states/#:~:text=Late%20last%20week%2C%20the%20White,safety%2C%20security%2C%20and%20trust) [y%2C%20and%20trust](https://www.spiceworks.com/tech/artificial-intelligence/news/ai-self-regulation-united-states/#:~:text=Late%20last%20week%2C%20the%20White,safety%2C%20security%2C%20and%20trust)

16. Amazon trials humanoid robots to 'free up' staff [Електронний ресурс] – Режим доступу до ресурсу:<https://www.bbc.com/news/technology-67163680>

17. Рейтинг мов програмування 2023. JavaScript/TypeScript завойовують світ, Python увійшов у топ-3, Salesforce Apex випередив 1C [Електронний ресурс] – Режим доступу до ресурсу: [https://dou.ua/lenta/articles/language-rating-](https://dou.ua/lenta/articles/language-rating-2023/)[2023/](https://dou.ua/lenta/articles/language-rating-2023/)

18. Django [Електронний ресурс] – Режим доступу до ресурсу: <https://www.djangoproject.com/>

19. Welcome to Flask [Електронний ресурс] – Режим доступу до ресурсу:

<https://flask.palletsprojects.com/en/3.0.x/>

20. Jinja – Jinja Documentation  $(3.1.x)$  [Електронний ресурс] – Режим доступу до ресурсу:<https://jinja.palletsprojects.com/en/3.1.x/>

21. Text generation models [Електронний ресурс] – Режим доступу до ресурсу:<https://platform.openai.com/docs/guides/text-generation>

22. Fine-tuning [Електронний ресурс] – Режим доступу до ресурсу: <https://platform.openai.com/docs/guides/fine-tuning>

23. Welcome to the OpenAI developer platform [Електронний ресурс] – Режим доступу до ресурсу:<https://platform.openai.com/docs/overview>

24. Telegram a new era of messaging [Електронний ресурс] – Режим доступу до ресурсу: <https://telegram.org/>

25. Bots: An introduction for developers [Електронний ресурс] – Режим доступу до ресурсу:<https://core.telegram.org/bots>

26. Dr. Marty Klein, Sexual Intelligence / Dr. Marty Klein

27. What Sex Therapy Can't Do by Dr. Marty Klein [Електронний ресурс] – Режим доступу до ресурсу: [https://www.martyklein.com/what-sex-therapy-cant](https://www.martyklein.com/what-sex-therapy-cant-do/)[do/](https://www.martyklein.com/what-sex-therapy-cant-do/)

28. Quick Facts 2021: Sex Education in America [Електронний ресурс] – Режим доступу до ресурсу: [https://weascend.org/wp](https://weascend.org/wp-content/uploads/2021/12/SRA-Quick-Facts-2022.pdf)[content/uploads/2021/12/SRA-Quick-Facts-2022.pdf](https://weascend.org/wp-content/uploads/2021/12/SRA-Quick-Facts-2022.pdf)

29. Boys Often Don't Recognize When They've Been Sexually Assaulted [Електронний ресурс] – Режим доступу до ресурсу: [https://www.thecut.com/2018/03/when-boys-are-victims-of-sexual](https://www.thecut.com/2018/03/when-boys-are-victims-of-sexual-assault.html?utm_campaign=nym&utm_source=tw&utm_medium=s1)[assault.html?utm\\_campaign=nym&utm\\_source=tw&utm\\_medium=s1](https://www.thecut.com/2018/03/when-boys-are-victims-of-sexual-assault.html?utm_campaign=nym&utm_source=tw&utm_medium=s1)

30. Adolescent Sexual Health Overview [Електронний ресурс] – Режим доступу до ресурсу: [https://www.aap.org/en/patient-care/adolescent-sexual](https://www.aap.org/en/patient-care/adolescent-sexual-health/#:~:text=Adolescent%20Sexual%20Health%20Overview&text=Healthy%20sexuality%20is%20an%20important,carry%20into%20their%20adult%20lives)[health/#:~:text=Adolescent%20Sexual%20Health%20Overview&text=Healthy%20](https://www.aap.org/en/patient-care/adolescent-sexual-health/#:~:text=Adolescent%20Sexual%20Health%20Overview&text=Healthy%20sexuality%20is%20an%20important,carry%20into%20their%20adult%20lives) [sexuality%20is%20an%20important,carry%20into%20their%20adult%20lives.](https://www.aap.org/en/patient-care/adolescent-sexual-health/#:~:text=Adolescent%20Sexual%20Health%20Overview&text=Healthy%20sexuality%20is%20an%20important,carry%20into%20their%20adult%20lives)

# **ДОДАТОК А**

<span id="page-44-0"></span>Програмний код бекенду веб-додатку Maya: from flask import Flask, render\_template, request, jsonify import maya

```
app = Flash(\_name)
mobj = maya.Maya()@app.route('/')
def index():
   return render_template('index.html')
@app.route('/visualiser')
def visualiser():
   return render_template('visualiser.html')
@app.route('/help')
def help():
   return render_template('help.html')
@app.route('/about')
def about():
   return render_template('about.html')
@app.route('/sendMessage', methods=['POST'])
def send_message():
  user_input = request.json[{}'message']
   m_mes = mobj.send_message_and_get_content(message=user_input)
   return jsonify(message=m_mes)
```
app.run()

# **ДОДАТОК Б**

<span id="page-45-0"></span>Програмний код Телеграм чат-боту Maya: import os import maya import telebot as tl

maya\_obj = maya.Maya $()$ tg\_bot = tl.TeleBot(os.getenv('BOT\_TOKEN'))

```
@tg_bot.message_handler(commands=['start'])
def start(msg):
```
 tg\_bot.send\_message(msg.chat.id, "Привіт, мене звати Майя і я віртуальний статевий-терапевт. Ви можете задати будь-які питання, і я постараюся на них відповісти.")

```
@tg_bot.message_handler(commands=['help'])
def help(msg):
```
 tg\_bot.send\_message(msg.chat.id, "Ласкаво просимо до Майї, вашого віртуального статевого-терапевта. Ми тут, щоб надати безпечний та конфіденційний простір для ваших питань, пов'язаних із статевим здоров'ям та благополуччям.\n\nМайя призначена для надання інформації та підтримки без осуду. Не соромтеся вводити свої питання чи стурбованості у чат, і Майя зробить все можливе, щоб надати корисні та інформативні відповіді.\n\nЯкщо ваші проблеми тривають чи у вас є конкретне технічне запитання, будь ласка, зверніться до нашої служби технічної підтримки за електронною адресою marksadpepe@gmail.com.")

```
@tg_bot.message_handler(content_types='text')
def reply(msg):
  if msg.text[0] != \frac{\cdot}{\cdot}:
      res = maya_obj.send_message_and_get_content(message=msg.text)
      tg_bot.send_message(msg.chat.id, res)
```

```
tg_bot.infinity_polling()
```